## **Appendix 2 COMPUTER PROGRAM FEM2D**

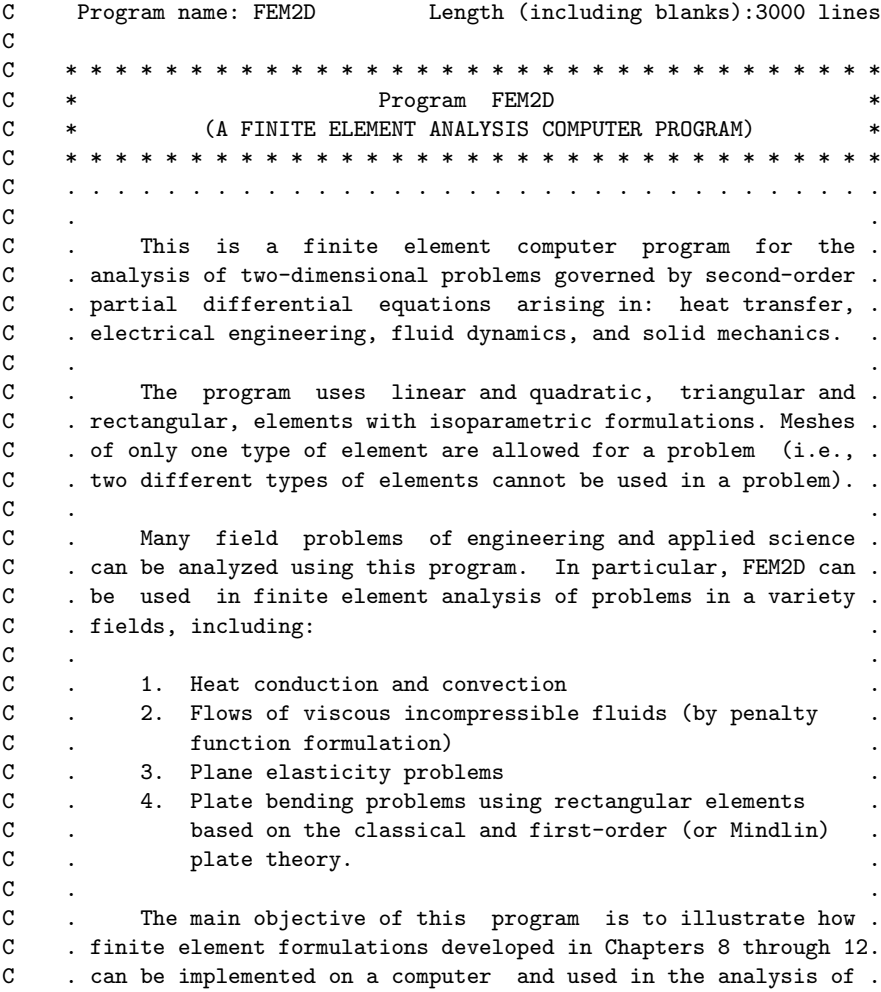

C . engineering problems. Modeling of large and complex problems . C . was not an objective of the program. The program or parts of . C . it can be modified to analyze field problems not discussed in . C . the book. C ................................. C C DESCRIPTION OF SOME KEY VARIABLES USED IN THE PROGRAM C (See Table 13.4.1 of the book for a description of other variables) C C [CMAT] Matrix of stiffnesses in elasticity and plate bending C problems (computed in the program from engineering C constants, E1, E2, G12, ANU12, etc. and thickness) C C {ELA} Vector of elemental nodal accelerations C {ELF} Vector of element nodal source (or force) vector C [ELK] Element coefficient (or stiffness) matrix C {ELU} Vector of element nodal values of primary variables C {ELV} Vector of elemental nodal velocities C {ELXY} Vector of elemental global coordinates: C ELXY(I,1)=x-coordinate; ELXY(I,2)=y-coordinate C {GLA} Vector of global nodal accelerations C {GLF} Vector of global nodal source (or force) vector C [GLK] Global coefficient (or stiffness) matrix C {GLU} Vector of global nodal values of primary variables C {GLV} Vector of global nodal velocities C NDF Number of degrees of freedom per node: C NDF=1, For SINGLE VARIABLE problems C NDF=2, For ELASTICITY and VISCOUS FLUID FLOW C NDF=3, For PLATE BENDING when FSDT or CST(N) C elements are used C NDF=4, For PLATE BENDING when CST(C) element C is used C C NEQ Total number of equations in the problem (=NNM\*NDF) C NHBW Half band width of the global coefficient matrix, GLK C NN Total number of degrees of freedom per element C --------------------------------------------------------------- C C DESCRIPTION OF PARAMETERS USED TO DIMENSION THE ARRAYS C C MAXCNV... Maximum number of elements with convection B.C. C MAXELM... Maximum number of elements allowed in the program C MAXNOD... Maximum number of nodes allowed in the program C MAXNX.... Maximum number of allowed subdivisions DX(I) along x C MAXNY.... Maximum number of allowed subdivisions DY(I) along y C MAXSPV... Maximum number of specified primary variables C MAXSSV... Maximum number of specified secondary variables C NCMAX.... Actual column dimension of: [GLK],[GLM],{GLU},{GLV},  $C$  {GLA}, and {GLF}

```
C
C The actual row dimension of the assembled coefficient
C matrix should be greater than or equal to the total
C number of algebraic equations in the FE model.
C
C NRMAX.... Actual row dimension of: [GLK] and [GLM]
\mathbf CC The actual column-dimension of assembled coefficient
C matrix should be greater than or equal to the half
C bandwidth for static analysis or the total number of
C equations for the dynamic analysis.
C
C NOTE:_____The values of NRMAX, NCMAX, MAXELM, MAXNOD, MAXCNV,
C MAXSSV and MAXSPV in the 'PARAMETER' statement should
C modified as required by the size of the problem.
C When an eigenvalue problem is solved, the following
C dimension statement should be in 'AXLBX' should be
C modified (i.e., replace 500 with the value of NRMAX):
C
C DIMENSION V(500,500),VT(500,500),W(500,500),IH(500)
C
C ---------------------------------------------------------------
C SUBROUTINES USED IN THE PROGRAM
C
C BOUNDARY,CONCTVTY,DATAECHO,EGNBNDRY,EGNSOLVR,ELKMFRCT,ELKMFTRI
C EQNSOLVR,INVERSE,JACOBI,MESH2DG,MESH2DR,MATRXMLT,POSTPROC
C QUADRTRI, SHAPERCT, SHAPETRI, TEMPORAL
C ---------------------------------------------------------------
C
     IMPLICIT REAL*8(A-H,O-Z)
     PARAMETER (NRMAX=500, NCMAX=500, MAXELM=500, MAXNOD=500,
    1 MAXSPV=500, MAXSSV=100, MAXCNV=200, MAXNX=25, MAXNY=25)
C
     DIMENSION ISPV(MAXSPV,2),VSPV(MAXSPV),ISSV(MAXSSV,2),VSSV(MAXSSV)
     DIMENSION IBN(MAXCNV),INOD(MAXCNV,3),BETA(MAXSPV),TINF(MAXSSV)
     DIMENSION GLF(NRMAX), TITLE(20), IBS(3), IBP(3), GLM(NRMAX, NRMAX)
     DIMENSION GLK(NRMAX,NCMAX),GLU(NRMAX),GLV(NRMAX),GLA(NRMAX)
     DIMENSION NOD(MAXELM,9),GLXY(MAXNOD,2),DX(MAXNX),DY(MAXNY)
     DIMENSION EGNVAL(NRMAX), EGNVEC(NRMAX, NRMAX), IBDY(MAXSPV)
C
     COMMON/STF/ELF(27),ELK(27,27),ELM(27,27),ELXY(9,2),ELU(27),
    1 ELV(27),ELA(27),A1,A2,A3,A4,A5
     COMMON/PST/A10,A1X,A1Y,A20,A2X,A2Y,A00,C0,CX,CY,F0,FX,FY,
    1 C44,C55,VISCSITY,PENALTY,CMAT(3,3)
     COMMON/PNT/IPDF,IPDR,NIPF,NIPR
     COMMON/IO/IN,ITT
     COMMON/WORKSP/RWKSP
```

```
C
C ****************************
\mathsf{C} \mathsf{*}C *PREPROCESSOR UNIT *
\mathsf{C} \mathsf{*}C ****************************
\mathtt{C}IN = 5ITT=6
C ***************************************************************
    open (in, file = '')open (itt,file = ')
C ***************************************************************
    CALL DATAECHO(IN,ITT)
    ICONV=0
    INTIAL=0
    JVEC=1
    NSSV=0
    NFLAG=1
\mathtt{C}C READIN THE INPUT DATA HERE
C
    READ(IN,400) TITLE
\, C \,C Read problem and analysis type
C
    READ(IN,*)ITYPE, IGRAD, ITEM, NEIGN
    IF(ITEM.EQ.0) NEIGN=0
    IF(NEIGN.NE.0) THEN
       IF(ITYPE.LE.3 .AND. NEIGN.GT.1) THEN
         WRITE(ITT,991)
         STOP
      ELSE
         READ(IN,*) NVALU,NVCTR
       ENDIF
    ENDIF
\, C \,C Read finite element mesh information
C
    READ(IN,*) IELTYP,NPE,MESH,NPRNT
    IF(ITYPE.GE.3 .AND. IELTYP.EQ.0) THEN
       WRITE(ITT,990)
       STOP
    ENDIF
    IF(NPE.LE.4) THEN
       IEL=1
    ELSE
       IEL=2
    ENDIF
    IF(MESH.NE.1) THEN
```

```
READ(IN,*) NEM,NNM
         IF(MESH.EQ.0)THEN
C
C If mesh CANNOT be generated by the program, read the mesh data in
C the next three statements
C
            DO 10 N=1,NEM
   10 READ(IN,*) (NOD(N,I), I=1, NPE)
            READ(IN,*) ((GLXY(I,J), J=1,2), I=1, NNM)
         ELSE
C
C When mesh is to be generated by the program for more complicated
C geometries, call MESH2DGeneral (which reads pertinent data there)
\mathcal{C}CALL MESH2DG(NEM, NNM, NOD, MAXELM, MAXNOD, GLXY)
         ENDIF
      ELSE
C
C When mesh is to be generated for rectangular domains, call program
C MESH2DRectangular, which requires the following data:
C
         READ(IN,*) NX,NY
        READ(IN, *) XO, (DX(I), I=1, NX)READ(IN,*) Y0,(DY(I),I=1,NY)
         CALL MESH2DR (IEL,IELTYP,NX,NY,NPE,NNM,NEM,NOD,DX,DY,X0,Y0,
     *GLXY,MAXELM,MAXNOD,MAXNX,MAXNY)
     ENDIF
C
      IF(ITYPE.EQ.0)THEN
         NDF = 1ELSE
         IF(ITYPE.GE.3)THEN
           NDF = 3ELSE
           NDF = 2ENDIF
      ENDIF
      IF(ITYPE.EQ.5) NDF=4
C
      NEQ=NNM*NDF
      NN=NPE*NDF
      IF(NEIGN.EQ.0) THEN
C
C Compute the half bandwidth of the global coefficient matrix
C
        NHBW=0
        DO 20 N=1,NEM
        DO 20 I=1,NPE
        DO 20 J=1,NPE
         NW=(IABS(NOD(N,I)-NOD(N,J))+1)*NDF
```

```
56 AN INTRODUCTION TO THE FINITE ELEMENT METHOD
   20 IF (NHBW.LT.NW) NHBW=NW
     ELSE
         NHBW=NEQ
      ENDIF
C
C Read specified primary and secondary degrees of freedom: node
C number, local degree of freedom number, and specified value.
C
      READ(IN,*)NSPV
      IF(NSPV.NE.0)THEN
         READ(IN,*) ((ISPV(I,J),J=1,2),I=1,NSPV)
         IF(NEIGN.EQ.0) THEN
            READ(IN,*) (VSPV(I),I=1,NSPV)
           ENDIF
         ENDIF
         IF(NEIGN.EQ.0)THEN
            READ(IN,*) NSSV
            IF(NSSV.NE.0) THEN
               READ(IN, *) ((ISSV(I,J), J=1, 2), I=1, NSSV)READ(IN,*) (VSSV(I),I=1,NSSV)
            ENDIF
         ENDIF
         WRITE(ITT,400) TITLE
         WRITE(ITT,910)
         WRITE(ITT,890)
         WRITE(ITT,910)
         IF(ITYPE.EQ.0) THEN
\mathcal{C}C Heat transfer and like problems: _________
C Read the coefficients of the differential equation modeled
C A11 = A10 + A1X*X + A1Y*Y; A22 = A20 + A2X*X + A2Y*Y; A00=CONST.C
            WRITE(ITT,410)
            READ(IN,*)A10,A1X,A1Y
            READ(IN,*)A20,A2X,A2Y
            READ(IN,*)A00
            WRITE(ITT,420) A10,A1X,A1Y,A20,A2X,A2Y,A00
            READ(IN,*)ICONV
            IF(ICONV.NE.0)THEN
               READ(IN,*)NBE
               READ(IN,*)(IBN(I),(INOD(I,J),J=1,2),BETA(I),TINF(I),I=1,NBE)
               WRITE(ITT,440) NBE
               DO 30 I=1,NBE
   30 WRITE(ITT,860) IBN(I),(INOD(I,J),J=1,2),BETA(I),TINF(I)
            ENDIF
         ELSE
            IF(ITYPE.EQ.1) THEN
```
C

```
APPENDIX 2: COMPUTER PROGRAM FEM2D 57
C Viscous incompressible flows:_____________________________________
C
               WRITE(ITT,450)
               READ(IN,*)VISCSITY,PENALTY
               WRITE(ITT,460) VISCSITY,PENALTY
            ELSE
               IF(ITYPE.EQ.2) THEN
C
C Plane elasticity problems:________________________________________
C
                  READ(IN,*) LNSTRS
                  WRITE(ITT,470)
                  READ(IN,*) E1,E2,ANU12,G12,THKNS
                  WRITE(ITT,520) THKNS,E1,E2,ANU12,G12
C
C Compute the material coefficient matrix, CMAT(I,J), I,J=1,2,3.
C
                  ANU21=ANU12*E2/E1
                  DENOM=1.0-ANU12*ANU21
                  CMAT(3,3)=G12*THKNS
                  IF(LNSTRS.EQ.0) THEN
C
C Plane strain (ANU23 = ANU12)
\, C \,WRITE(ITT,490)
                     S0=(1.0-ANU12-2.0*ANU12*ANU21)
                     CMAT(1,1)=THKNS*E1*(1.0-ANU12)/S0
                     CMAT(1,2)=THKNS*E1*ANU21/S0
                     CMAT(2,2)=THKNS*E2*DENOM/S0/(1.0+ANU12)
                  ELSE
C
C Plane stress
C
                     WRITE(ITT,510)
                     CMAT(1,1)=THKNS*E1/DENOM
                     CMAT(1,2)=ANU21*CMAT(1,1)
                     CMAT(2,2)=E2*CMAT(1,1)/E1ENDIF
               ELSE
\frac{c}{c}C Plate bending problems:___________________________________________
C
                  WRITE(ITT,500)
                  IF(ITYPE.EQ.3) THEN
                     WRITE(ITT,505)
                  ELSE
                     WRITE(ITT,506)
                  ENDIF
                  READ(IN,*) E1,E2,ANU12,G12,G13,G23,THKNS
                  WRITE(ITT,520) THKNS,E1,E2,ANU12,G12
```

```
58 AN INTRODUCTION TO THE FINITE ELEMENT METHOD
```

```
WRITE(ITT,530) G13,G23
                  ANU21=ANU12*E2/E1
                  DENOM=1.0-ANU12*ANU21
                  CMAT(1,1)=(THKNS**3)*E1/DENOM/12.0D0
                  CMAT(1,2)=ANU21*CMAT(1,1)
                  CMAT(2,2)=E2*CMAT(1,1)/E1
                  CMAT(3,3)=G12*(THKNS**3)/12.0D0
                  SCF=5.0D0/6.0D0
                  C44=SCF*G23*THKNS
                  C55=SCF*G13*THKNS
               ENDIF
               CMAT(1,3)=0.0CMAT(2,3)=0.0CMAT(2,1)=CMAT(1,2)CMAT(3,1)=CMAT(1,3)CMAT(3,2)=CMAT(2,3)ENDIF
         ENDIF
C
      IF(NEIGN.EQ.0) THEN
         READ(IN,*)F0,FX,FY
         WRITE(ITT,430) F0,FX,FY
      ENDIF
C
      IF(ITEM.NE.0) THEN
         READ(IN,*) C0,CX,CY
         IF(ITYPE.GT.1) THEN
            IF(ITYPE.EQ.2)THEN
               C0=THKNS*C0
               CX=THKNS*CX
               CY=THKNS*CY
            ELSE
               IF(NEIGN.LE.1) THEN
                  C0=THKNS*C0
                  CX=(THKNS**2)*C0/12.0D0
                  CY=CX
               ENDIF
            ENDIF
         ENDIF
C
         IF(NEIGN.NE.0) THEN
            WRITE(ITT,810)
            WRITE(ITT,540) C0,CX,CY
         ELSE
            WRITE(ITT,820)
            WRITE(ITT,540) C0,CX,CY
C
C Read the necessary data for time-dependent problems
```
C

```
READ(IN,*) NTIME, NSTP, INTVL, INTIAL
           IF(INTVL.LE.0)INTVL=1
           READ(IN,*) DT,ALFA,GAMA,EPSLN
           A1=ALFA*DT
           A2=(1.0-ALFA)*DTWRITE(ITT,550) DT, ALFA, GAMA, NTIME, NSTP, INTVL
           IF(ITEM.EQ.1) THEN
              IF(NSSV.NE.0) THEN
                 DO 40 I=1,NSSV
  40 VSSV(I)=VSSV(I)*DT
              ENDIF
              IF(INTIAL.NE.0) THEN
                 READ(IN,*) (GLU(I),I=1,NEQ)
              ELSE
                 DO 50 I=1,NEQ
  50 GLU(I)=0.0
              ENDIF
           ELSE
              DT2=DT*DT
              A3=2.0/GAMA/DT2
              A4=A3*DT
              A5=1.0/GAMA-1.0
              IF(INTIAL.NE.0) THEN
                 READ(IN,*) (GLU(I),I=1,NEQ)
                 READ(IN,*) (GLV(I),I=1,NEQ)
                 DO 60 I=1,NEQ
  60 GLA(I)=0.0
              ELSE
                 DO 70 I=1,NEQ
                 GLU(I)=0.0GLV(I)=0.070 GLA(I)=0.0
              ENDIF
           ENDIF
        ENDIF
     ELSE
        WRITE(ITT,830)
     ENDIF
_{\rm C}^{\rm C}***** END OF THE DATA INPUT *****
C
     IF(IELTYP.EQ.0) THEN
        WRITE(ITT,790)
     ELSE
        WRITE(ITT,800)
     ENDIF
C
     WRITE(ITT,560) IELTYP, NPE, NDF, NEM, NNM, NEQ, NHBW
     IF(MESH.EQ.1) WRITE(ITT,570) NX,NY
```

```
60 AN INTRODUCTION TO THE FINITE ELEMENT METHOD
      WRITE(ITT, 710)NSPV
      IF(NSSV.NE.0) THEN
         WRITE(ITT,715)NSSV
         WRITE(ITT,720)
         DO 80 IB=1,NSSV
   80 WRITE(ITT,960)(ISSV(IB,JB),JB=1,2),VSSV(IB)
      ENDIF
C
      IF(NPRNT.EQ.1) THEN
         WRITE(ITT,700)
         DO 100 I=1,NEM
  100 WRITE(ITT,900) I,(NOD(I,J),J=1,NPE)
      ENDIF
C
      WRITE(ITT,910)
      WRITE(ITT,580)
      WRITE(ITT,910)
      DO 150 IM=1,NNM
      DO 110 K=1,NDF
      IBP(K)=0110 IBS(K)=0
      IF(NSPV.NE.0) THEN
        DO 120 JP=1,NSPV
        NODE=ISPV(JP,1)
        NDOF=ISPV(JP,2)
         IF(NODE.EQ.IM) THEN
           IBP(NDOF)=NDOF
        ENDIF
  120 CONTINUE
      ENDIF
C
      IF(NSSV.NE.0) THEN
        DO 140 JS=1,NSSV
        NODE=ISSV(JS,1)
         NDOF=ISSV(JS,2)
         IF(NODE.EQ.IM) THEN
           IBS(NDOF)=NDOF
         ENDIF
 140 CONTINUE
      ENDIF
C
      IF(NDF.EQ.1) THEN
         WRITE(ITT,870)IM,(GLXY(IM,J),J=1,2),(IBP(K),K=1,NDF),
                          (IBS(K), K=1,NDF)ELSE
         IF(NDF.EQ.2) THEN
           WRITE(ITT,920)IM,(GLXY(IM,J),J=1,2),(IBP(K),K=1,NDF),
     *(IBS(K),K=1,NDF)
```
C

C

```
ELSE
            IF(NDF.EQ.3) THEN
               WRITE(ITT,880)IM,(GLXY(IM,J),J=1,2),(IBP(K),K=1,NDF),
     *(IBS(K),K=1,NDF)
            ELSE
               WRITE(ITT,885)IM,(GLXY(IM,J),J=1,2),(IBP(K),K=1,NDF),
     *(IBS(K),K=1,NDF)
            ENDIF
         ENDIF
      ENDIF
  150 CONTINUE
      WRITE(ITT,910)
C Define the polynomial degree and number of integration points<br>C (based on the assumed variation of the coefficients AX, BX, e
      (based on the assumed variation of the coefficients AX, BX, etc.)
      IPDR = IEL
      NIPR = IPDR+IEL-1
      IF(IELTYP.EQ.0)THEN
         IF(ITYPE.EQ.0)THEN
            IPDF = 2*IEL+1NIPF = IPDF+IEL
        ELSE
            IF(ITEM.NE.0)THEN
               IPDF = 2*IEL+1NIPF = IPDF+IEL
            ELSE
               IPDF = IEL+1NIPF = IPDF+1ENDIF
         ENDIF
         ISTR = 1NSTR = 1WRITE(ITT,480)IPDF,NIPF,IPDR,NIPR,ISTR,NSTR
      ELSE
        IF(ITYPE.GE.4)THEN
            IPDF = 4ISTR = 2ELSE
            IPDF = IEL+1ISTR = IEL
         ENDIF
         WRITE(ITT,485)IPDF,IPDR,ISTR
      ENDIF
```

```
C
     C ********************************
\mathsf{C} \mathsf{*}C * PROCESSOR UNIT *
\mathsf{C} \mathsf{*}C ****************************
\mathtt{C}IF(ITEM.NE.0)THEN
       TIME=0.0
    ENDIF
\, C \,C Counter on number of TIME steps begins here
C
    NT = 0NCOUNT=0
 170 NCOUNT=NCOUNT+1
     IF(ITEM.NE.0 .AND. NEIGN.EQ.0) THEN
       IF(NCOUNT.GE.NSTP) THEN
         F0=0.0
         FX=0.0
         FY=0.0
       ENDIF
    ENDIF
\, C \,C Initialize the global coefficient matrices and vectors
C
    DO 180 I=1,NEQ
    GLF(I)=0.0DO 180 J=1,NHBW
    IF(NEIGN.NE.0) GLM(I,J)=0.0180 GLK(I,J)=0.0
\frac{c}{c}Do-loop on the number of ELEMENTS to compute element matrices
C and their assembly begins here
C
    DO 250 N=1,NEM
    DO 200 I=1,NPE
    NI=NOD(N,I)
    ELXY(I,1)=GLXY(NI,1)ELXY(I,2)=GLXY(NI,2)IF(NEIGN.EQ.0)THEN
       IF(ITEM.NE.0)THEN
         LI=(NI-1)*NDFL = (I-1)*NDFDO 190 J=1,NDF
         LI=LI+1L=L+1ELU(L)=GLU(LI)
         IF(ITEM.EQ.2)THEN
```

```
APPENDIX 2: COMPUTER PROGRAM FEM2D 63
```

```
ELV(L)=GLV(LI)ELA(L)=GLA(LI)
            ENDIF
  190 CONTINUE
         ENDIF
      ENDIF
  200 CONTINUE
C
C Call subroutine ELKMFTRI (for Triangular elements) or ELKMFRCT (for
C Rectangular elements) to compute the ELement [K], [M] and {F}.
C
      IF(IELTYP.EQ.0)THEN
         CALL ELKMFTRI(NEIGN,NPE,NN,ITYPE,ITEM)
      ELSE
         CALL ELKMFRCT (NEIGN, NPE, NN, ITYPE, ITEM)
      ENDIF
\mathtt{C}IF(ICONV.NE.0) THEN
C
C Add the convective terms for CONVECTION type boundary conditions
C (exact for straight sided elements; otherwise approximate values)
C
         DO 210 M = 1,NBE
         IF(IBN(M).EQ.N)THEN
            M1 = INDD(M, 1)M2 = INDD(M, 2)NM1 = NOD(N,M1)NM2 = NOD(N, M2)DL = DSQRT((GLXY(NM2, 1)-GLXY(NM1, 1))**2)* +(GLXY(NM2,2)-GLXY(NM1,2))**2)
            BL = BETA(M) * DLTF = TIME(M) * BLIF(IEL.EQ.1)THEN
               ELK(M1,M1)=ELK(M1,M1)+BL/3.0
               ELK(M1,M2)=ELK(M1,M2)+BL/6.0
               ELK(M2,M1)=ELK(M2,M1)+BL/6.0
               ELK(M2,M2)=ELK(M2,M2)+BL/3.0
               ELF(M1)=ELF(M1)+0.5*TF
               ELF(M2)=ELF(M2)+0.5*TF
            ELSE
               IF(NPE.GE.8)THEN
                  NPEL=4
               ELSE
                  NPEL=3
               ENDIF
               M3=M1+NPEL
              ELK(M1,M1)=ELK(M1,M1)+4.0*BL/30.0
               ELK(M1,M3)=ELK(M1,M3)+2.0*BL/30.0
               ELK(M1,M2)=ELK(M1,M2)-BL/30.0
               ELK(M3,M1)=ELK(M3,M1)+2.0*BL/30.0
```

```
ELK(M3,M3)=ELK(M3,M3)+16.0*BL/30.0
              ELK(M2,M3)=ELK(M2,M3)+2.0*BL/30.0
              ELK(M2,M1)=ELK(M2,M1)-BL/30.0
              ELK(M3,M2)=ELK(M3,M2)+2.0*BL/30.0
              ELK(M2,M2)=ELK(M2,M2)+4.0*BL/30.0
              ELF(M1)=ELF(M1)+TF/6.0
              ELF(M3)=ELF(M3)+4.0*TF/6.0
              ELF(M2)=ELF(M2)+TF/6.0
           ENDIF
        ENDIF
  210 CONTINUE
     ENDIF
     IF(NCOUNT.EQ.1)THEN
        IF(NPRNT.EQ.1 .OR. NPRNT.EQ.3)THEN
           IF(N.EQ.1) THEN
C
C Print element matrices and vectors (only when NPRNT=1 or NPRNT=3)
C
              WRITE(ITT,610)
              DO 220 I=1,NN
  220 WRITE(ITT,930)(ELK(I,J),J=1,NN)
              IF(NEIGN.EQ.0)THEN
                 WRITE(ITT,630)
                 WRITE(ITT,930)(ELF(I),I=1,NN)
              ELSE
                 WRITE(ITT,620)
                 DO 230 I=1,NN
  230 WRITE(ITT,930) (ELM(I,J),J=1,NN)
              ENDIF
           ENDIF
        ENDIF
     ENDIF
C
     IF(NEIGN.EQ.0) THEN
        IF(ITEM.NE.0) THEN
C
C Compute the element coefficient matrices [K-hat] and {F-hat}
C (i.e., after time approximation) in the transient analysis:_______
C
           CALL TEMPORAL(NCOUNT,INTIAL,ITEM,NN)
        ENDIF
     ENDIF
C
C ASSEMBLE element matrices to obtain global matrices:______________
C
     DO 240 I=1,NPE
        NR = (NOD(N, I) - 1) * NDFDO 240 II=1,NDF
           NR=NR+1
           L=(I-1)*NDF+II
```

```
APPENDIX 2: COMPUTER PROGRAM FEM2D 65
```

```
IF(NEIGN.EQ.0)THEN
               GLF(NR)=GLF(NR)+ELF(L)
            ENDIF
            DO 240 J=1,NPE
               IF(NEIGN.EQ.0)THEN
                 NCL = (NOD(N,J)-1)*NDFELSE
                  NC=(NOD(N,J)-1)*NDFENDIF
              DO 240 JJ=1,NDF
              M=(J-1)*NDF+JJ
               IF(NEIGN.EQ.0) THEN
                 NC=NCL+JJ+1-NR
                 IF(NC.GT.0)THEN
                    GLK(NR,NC)=GLK(NR,NC)+ELK(L,M)
                 ENDIF
              ELSE
                 NC=NC+1
                 GLK(NR,NC)=GLK(NR,NC)+ELK(L,M)
                 GLM(NR,NC)=GLM(NR,NC)+ELM(L,M)
              ENDIF
  240 CONTINUE
  250 CONTINUE
C
C Print global matrices when NPRNT > 2
C
      IF(NCOUNT.LE.1) THEN
         IF(NPRNT.GE.2) THEN
            WRITE(ITT,640)
            DO 260 I=1,NEQ
  260 WRITE(ITT,930) (GLK(I,J),J=1,NHBW)
            IF(NEIGN.EQ.0)THEN
              WRITE(ITT,650)
              WRITE(ITT,930)(GLF(I),I=1,NEQ)
            ELSE
              WRITE(ITT,655)
              DO 265 I=1,NEQ
  265 WRITE(ITT,930)(GLM(I,J),J=1,NEQ)
           ENDIF
        ENDIF
      ENDIF
C
C Impose BOUNDARY CONDITIONS on primary and secondary variables
C
      IF(NEIGN.NE.0)THEN
         CALL EGNBNDRY(GLK, GLM, IBDY, ISPV, MAXSPV, NDF, NEQ, NEQR, NSPV, NRMAX)
C
C Call subroutine EGNSOLVR to solve for eigenvalues and eigenvectors
C and print them as specified
C
```

```
66 AN INTRODUCTION TO THE FINITE ELEMENT METHOD
```

```
CALL EGNSOLVR(NEQR,GLK,GLM,EGNVAL,EGNVEC,JVEC,NROT,NRMAX)
         WRITE(ITT,660)
         WRITE(ITT,665)NROT
         IF(NVALU.GT.NEQR)NVALU=NEQR
           DO 270 I=1,NVALU
            IF(ITEM.GE.2 .AND. NEIGN.EQ.1)THEN
              VALUE = DSQRT(EGNVAL(I))
              WRITE(ITT,840)I,EGNVAL(I),VALUE
            ELSE
              WRITE(ITT,845)I,EGNVAL(I)
           ENDIF
            IF(NVCTR.NE.0) THEN
              WRITE(ITT,850)
              WRITE(ITT, 930)(EGNVEC(J, I), J=1, NEQR)
           ENDIF
  270 CONTINUE
            STOP
         ELSE
            CALL BOUNDARY (ISPV, ISSV, MAXSPV, MAXSSV, NDF, NCMAX, NRMAX, NEQ,
     *NHBW,NSPV,NSSV,GLK,GLF,VSPV,VSSV,NCOUNT,INTIAL)
            IF(NCOUNT.LE.1)THEN
               IF(NPRNT.GE.2)THEN
                 WRITE(ITT,650)
                 WRITE(ITT,930)(GLF(I),I=1,NEQ)
              ENDIF
           ENDIF
\frac{c}{c}Call subroutine EQNSOLVR to solve the system of algebraic equations
C The solution is returned in the array GLF
C
            IRES=0
           CALL EQNSOLVR(NRMAX,NCMAX,NEQ,NHBW,GLK,GLF,IRES)
C
            IF(ITEM.NE.0) THEN
C
C For nonzero initial conditions, GLF in the very first solution
C is the acceleration, {A} = [MINV] ({F} - [K] {U})
C
            IF(NCOUNT.EQ.1 .AND. INTIAL.NE.0)THEN
               IF(ITEM.EQ.2) THEN
                 DO 280 I=1,NEQ
  280 GLA(I) = GLF(I)WRITE(ITT,600) TIME
                 WRITE(ITT,930) (GLA(I),I=1,NEQ)
                  GOTO 170
              ELSE
                 NT = NT + 1TIME=TIME+DT
              ENDIF
            ELSE
```

```
APPENDIX 2: COMPUTER PROGRAM FEM2D 67
               NT = NT + 1TIME=TIME+DT
              ENDIF
           ENDIF
C
C Compute the difference between solutions at two consecutive times,
C and calculate new velocities and accelerations
C
            DIFF=0.0
            SOLN=0.0
           DO 290 I=1,NEQ
            IF(ITEM.NE.0)THEN
               SOLN=SOLN+GLF(I)*GLF(I)
               \texttt{DIFF=DIFF+(GLF(I)-GLU(I))*(GLF(I)-GLU(I))}ENDIF
            IF(ITEM.EQ.2) THEN
               GU(I)=A3*(GLF(I)-GLU(I))-A4*GLV(I)-A5*GLA(I)GLV(I)=GLV(I)+A1*GLU(I)+A2*GLA(I)GLA(I)=GLU(I)ENDIF
  290 GLU(I)=GLF(I)
            IF(ITEM.NE.0 .AND. NT.GT.1)THEN
               NFLAG=0
               PERCNT=DSQRT(DIFF/SOLN)
               IF(PERCNT.LE.EPSLN)THEN
                  WRITE(ITT,980)
                  STOP
               ELSE
                  INTGR=(NT/INTVL)*INTVL
                  IF(INTGR.EQ.NT) NFLAG=1
               ENDIF
            ENDIF
            IF(NFLAG.NE.0)THEN
C
C Print the solution (i.e., nodal values of the primary variables)
C
               IF(ITEM.NE.0)THEN
                  WRITE(ITT,590)TIME,NT
               ENDIF
                  WRITE(ITT,660)
                  IF(NDF.LE.3)THEN
                     MDF=NDF
                  ELSE
                     MDF=3WRITE(ITT,666)
                     WRITE(ITT, 930)(GLU(J), J=NDF, NEQ, NDF)
                  ENDIF
                     IF(ITYPE.EQ.0)THEN
                        WRITE(ITT,940)
                     ELSE
```
WRITE(ITT,970) ENDIF IF(NDF.EQ.1)WRITE(ITT,670) IF(NDF.EQ.2)WRITE(ITT,680) IF(NDF.GE.3)WRITE(ITT,690) IF(ITYPE.EQ.0) THEN WRITE(ITT,940) ELSE WRITE(ITT,970) ENDIF DO 300 I=1,NNM  $II = NDF * (I - 1) + 1$ JJ=II+MDF-1 300 WRITE(ITT,950)I,(GLXY(I,J),J=1,2),(GLU(J),J=II,JJ) WRITE(ITT,970) ENDIF IF(IGRAD.NE.0) THEN IF(NFLAG.EQ.1) THEN  $\mathtt{C}$ C \*\*\*\*\*\*\*\*\*\*\*\*\*\*\*\*\*\*\*\*\*\*\*\*\*\*\*\*  $\mathsf{C}$   $\mathsf{*}$ C \*POSTPROCESSOR UNIT \*  $\mathsf{C}$   $\mathsf{*}$ C \*\*\*\*\*\*\*\*\*\*\*\*\*\*\*\*\*\*\*\*\*\*\*\*\*\*\*\* C IF(ITYPE.LE.1) THEN WRITE(ITT,970) ELSE WRITE(ITT,940) ENDIF IF(ITYPE.LE.0) THEN WRITE(ITT,730) IF(IGRAD.EQ.1) THEN WRITE(6,740) ELSE WRITE(6,750) ENDIF ELSE IF(ITYPE.EQ.1)WRITE(ITT,760) IF(ITYPE.GE.2)WRITE(ITT,770) IF(ITYPE.EQ.3)WRITE(ITT,780) ENDIF IF(ITYPE.LE.1) THEN WRITE(ITT,970) ELSE WRITE(ITT,940) ENDIF

C

```
APPENDIX 2: COMPUTER PROGRAM FEM2D 69
```

```
C Compute the GRADIENT of the solution for single-variable problems
C or STRESSES for viscous flows, plane elasticity and plate bending
C
              DO 320 N=1,NEM
              DO 310 I=1,NPE
              NI=NOD(N,I)
              ELXY(I,1)=GLXY(NI,1)ELXY(I,2)=GLXY(NI,2)LI=(NI-1)*NDFL=(I-1)*NDFDO 310 J=1,NDF
              LI=LI+1
              L=L+1ELU(L)=GLU(LI)310 CONTINUE
  320 CALL POSTPROC(ELXY, ITYPE, IELTYP, IGRAD, NDF, NPE, THKNS,
                            ELU, ISTR, NSTR)
              IF(ITYPE.LE.1) THEN
                 WRITE(ITT,970)
              ELSE
                 WRITE(ITT,940)
              ENDIF
           ENDIF
        ENDIF
C
        IF(ITEM.NE.0)THEN
           IF(NT.GE.NTIME)THEN
              STOP
           ELSE
              GOTO 170
           ENDIF
        ENDIF
     ENDIF
     STOP
C<br>C
                       F O R M A T S
C
  400 FORMAT(20A4)
  410 FORMAT (/,16X,'ANALYSIS OF A POISSON/LAPLACE EQUATION')
  420 FORMAT (/,5X,'COEFFICIENTS OF THE DIFFERENTIAL EQUATION:',//,
     * 8X, 'Coefficient, A10 ...........................=',E12.4,/,
     * 8X, 'Coefficient, A1X ...........................=', E12.4,/,
     * 8X, 'Coefficient, A1Y ...........................=', E12.4,/,
     * 8X, 'Coefficient, A20 ...........................=', E12.4,/,
     * 8X, 'Coefficient, A2X ...........................=', E12.4,/,
     * 8X, 'Coefficient, A2Y ...........................=', E12.4,/,
     * 8X, 'Coefficient, A00 ...........................=', E12.4,/)
  430 FORMAT (/,5X,'CONTINUOUS SOURCE COEFFICIENTS:',//,
    *8X,'Coefficient, F0 ........................=',E12.4,/,
     * 8X, 'Coefficient, FX ...........................=', E12.4,/,
```

```
8X, 'Coefficient, FY \ldots........................=', E12.4,/)
440 FORMAT (/,5X,'CONVECTIVE HEAT TRANSFER DATA:',//,
   *8X,'Number of elements with convection, NBE .=',I4,/,
            8X, 'Elements, their LOCAL nodes and convective',/,
            8X, 'heat transfer data:',/,
            8X,'Ele. No.',4X,'End Nodes',8X,'Film Coeff.',6X,
               'T-Infinity',\langle)
450 FORMAT (/,16X,'A VISCOUS INCOMPRESSIBLE FLOW IS ANALYZED')
460 FORMAT (/,5X,'PARAMETERS OF THE FLUID FLOW PROBLEM:',//,
            8X, 'Viscosity of the fluid, VISCSITY \dots\dots=', E12.4,/,
            8X, 'Penalty parameter, PENALTY \dots\dots\dots\dots=', E12.4,/)
470 FORMAT (/,16X,'A 2-D ELASTICITY PROBLEM IS ANALYZED')
480 FORMAT (/,5X,'NUMERICAL INTEGRATION DATA:',//,
            8X, 'Full Integration polynomial degree, IPDF =',I4,/,
            8X, 'Number of full integration points, NIPF =',I4,/,
            8X, 'Reduced Integration polynomial deg., IPDR =', I4,/,
            8X,'No. of reduced integration points, NIPR =',I4,/,
            8X,'Integ. poly. deg. for stress comp., ISTR =',I4,/,
            8X,'No. of integ. pts. for stress comp.,NSTR =',I4,/)
485 FORMAT (/,5X,'NUMERICAL INTEGRATION DATA:',//,
  *8X,'Full quadrature (IPDF x IPDF) rule, IPDF =',I4,/,
            8X, 'Reduced quadrature (IPDR x IPDR), IPDR =',I4,/,
            8X,'Quadrature rule used in postproc., ISTR =',I4,/)
490 FORMAT (9X,'**PLANE STRAIN assumption is selected by user**',/)
500 FORMAT (/,16X,'A PLATE BENDING PROBLEM IS ANALYZED')
505 FORMAT (16X, '*** using the shear deformation theory ***')
506 FORMAT (16X, '**** using the classical plate theory ****')
510 FORMAT (/,8X,'***PLANE STRESS assumption is selected by user**',/)
520 FORMAT (/,5X,'MATERIAL PROPERTIES OF THE SOLID ANALYZED:',//,
            8X, 'Thickness of the body, THKNS \dots\dots\dots\dots=', E12.4,/,
            8X, 'Modulus of elasticity, E1 ................=',E12.4,/,
            8X, 'Modulus of elasticity, E2 ................=', E12.4,/,
            8X, 'Poisson s ratio, ANU12 ....................=', E12.4,/,
            *8X,'Shear modulus, G12 ......................=',E12.4)
530 FORMAT (8X, 'Shear modulus, G13 ........................=', E12.4,/,
  *8X,'Shear modulus, G23 ......................=',E12.4,/)
540 FORMAT (/,5X,'PARAMETERS OF THE DYNAMIC ANALYSIS:',//,
   * 8X, 'Coefficient, CO ............................=', E12.4,/,
            8X, 'Coefficient, CX ............................=', E12.4,/,
            8X, 'Coefficient, CY ............................=', E12.4)
550 FORMAT (8X, 'Time increment used, DT \ldots...............=', E12.4,/,
            8X, 'Parameter, ALFA ............................=', E12.4,/,
            8X, 'Parameter, GAMA ............................=', E12.4,/,
            8X,'Number of time steps used, NTIME \dots\dots\dots=', I4,/,
            8X, 'Time step at which load is removed, NSTP.=',I4,/,
            8X, 'Time interval at which soln. is printed..=',I4,\langle)
560 FORMAT (/,5X,'FINITE ELEMENT MESH INFORMATION:',//,
            8X, 'Element type: 0 = Triangle; >0 = Quad.)...=', I4,/,8X,'Number of nodes per element, NPE \dots\dots\dots=', I4,/,
            8X,'No. of primary deg. of freedom/node, NDF =',I4,/,
```

```
APPENDIX 2: COMPUTER PROGRAM FEM2D 71
```

```
8X,'Number of elements in the mesh, NEM \dots =',I4,/,
           8X,'Number of nodes in the mesh, NNM \dots\dots\dots=', I4,/,
           8X, 'Number of equations to be solved, NEQ \ldots=',I4,/,
           8X, 'Half bandwidth of the matrix GLK, NHBW ..=', I4)
570 FORMAT (8X, 'Mesh subdivisions, NX and NY .........=' ,2I4, /)580 FORMAT (5X,'Node x-coord. y-coord. Speci. primary & seconda
  *ry variables',/,38X,'(0, unspecified; >0, specified)',
                 /,41X, 'Primary DOF Secondary DOF')
590 FORMAT (/,5X,'*TIME* =',E12.5,5X,'Time Step Number =',I3)
600 FORMAT (/,5X,'*TIME* =',E12.5,' (Initial acceleration vector:)',/)
610 FORMAT (/,5X,'Element coefficient matrix: ',/)
620 FORMAT (/,5X,'Element mass matrix: ',/)
630 FORMAT (/,5X,'Element source vector:',/)
640 FORMAT (/,5X,'Global coefficient matrix (upper band):',/)
650 FORMAT (/,5X,'Global source vector:',/)
655 FORMAT (/,5X,'Global mass matrix (full form):',/)
660 FORMAT (/,5X,'S O LUTION :',/)
665 FORMAT (/,8X,'Number of Jacobi iterations ..... NROT =',I4,//)
666 FORMAT (5X,'Nodal values of W,xy for conforming plate element:',/)
670 FORMAT (5X,'Node x-coord. y-coord. Primary DOF')
680 FORMAT (5X,'Node x-coord. y-coord. Value of u',
  *' Value of v')
690 FORMAT (5X,'Node x-coord. y-coord. deflec. w',
               *' x-rotation y-rotation')
700 FORMAT (/,5X,'Connectivity Matrix, [NOD]',/)
710 FORMAT (8X,'No. of specified PRIMARY variables, NSPV =',I4)
715 FORMAT (8X, 'No. of speci. SECONDARY variables, NSSV =', I4,/)<br>720 FORMAT (6X, 'Node DOF Value', /)
720 FORMAT (6X, 'Node DOF
730 FORMAT (4X,'The orientation of gradient vector is measured from
  1the positive x-axis',/)
740 FORMAT (4X,'x-coord. y-coord. -a11(du/dx) -a22(du/dy)',
  1 3X,'Flux Mgntd Orientation')
750 FORMAT (4X,'x-coord. y-coord. a22(du/dy) -a11(du/dx)',
  1 3X,'Flux Mgntd Orientation')
760 FORMAT (5X,'x-coord. y-coord. sigma-x sigma-y',
  *' sigma-xy pressure')
770 FORMAT (5X,'x-coord. y-coord. sigma-x sigma-y',
  *' sigma-xy')
780 FORMAT (5X, '
sigma-xz sigma-yz')
790 FORMAT (/,8X,'*** A mesh of TRIANGLES is chosen by user ***')
800 FORMAT (/,8X,'*** A mesh of QUADRILATERALS is chosen by user ***')
810 FORMAT (/,8X,'******* An EIGENVALUE PROBLEM is analyzed *******')
820 FORMAT (/,8X,'******** A TRANSIENT PROBLEM is analyzed ********')
830 FORMAT (/,8X,'******* A STEADY-STATE PROBLEM is analyzed *******')
840 FORMAT(/,3X,'Eigenvalue(',I3,') =',E15.6,3X,'Frequency =',E13.5)
845 FORMAT(8X,'E I G ENVALUE (',I3,') =',E15.6)
850 FORMAT(/,8X,'E I GENVECTOR :',/)
860 FORMAT (8X,I5,5X,2I5,6X,E13.5,5X,E13.5)
870 FORMAT (5X,I3,2E12.4,8X,I9,9X,I5)
880 FORMAT (5X,I3,2E12.4,7X,3I4,2X,3I4)
```

```
885 FORMAT (5X,I3,2E12.4,5X,4I4,2X,4I4)
  890 FORMAT (12X,'OUTPUT from program *** FEM2D *** by J. N. REDDY')
  900 FORMAT (10X,10I5)
  910 FORMAT (2X,70('_'),/)
  920 FORMAT (5X,I3,2E12.4,8X,2I5,4X,2I5)
 930 FORMAT (8X,5E14.5)
 940 FORMAT (2X,65('_'),/)
 950 FORMAT (5X,I3,5E14.5)
 960 FORMAT (5X,I5,I4,E14.5)
 970 FORMAT (2X,77('_'),/)
 980 FORMAT (/,3X,'*** THE SOLUTION HAS REACHED A STEADY STATE ***')
  990 FORMAT (/,3X, '**TRIANGULAR ELEMENTS ARE NOT ALLOWED FOR PLATES**')
  991 FORMAT (/,3X,'*STABILITY ANALYSIS IS ONLY FOR BENDING OF PLATES*',
     * /,3X,'**** according to the classical plate theory ****')
     END
      SUBROUTINE BOUNDARY(ISPV, ISSV, MAXSPV, MAXSSV, NDF, NCMAX, NRMAX, NEQ,
                       NHBW,NSPV,NSSV, S, SL,VSPV,VSSV,NCOUNT,INTIAL)C ________________________________________________________________
C
C Called in MAIN to implement specified values of the primary and
C secondary variables by modifying the coefficient matrix [S] and
C (banded and symmetric) and the right-hand side vector {SL}.
C ________________________________________________________________
C
     IMPLICIT REAL*8(A-H,O-Z)
     DIMENSION S(NRMAX, NCMAX), SL(NRMAX), ISPV(MAXSPV, 2), VSPV(MAXSPV),
     *ISSV(MAXSSV,2),VSSV(MAXSSV)
      COMMON/IO/IN,ITT
C
      IF(NSSV.NE.0) THEN
         IF(INTIAL.EQ.0 .OR. NCOUNT.NE. 1)THEN
C
C Implement specified values of the SECONDARY VARIABLES:____________
C
           DO 10 I=1,NSSV
           II=(ISSV(I,1)-1)*NDF+ISSV(I,2)10 SL(II)=SL(II)+VSSV(I)
        ENDIF
      ENDIF
\mathcal{C}C Implement specified values of the PRIMARY VARIABLES:______________
C
      IF(NSPV.NE.0)THEN
         DO 50 NB=1,NSPV
         IE=(ISPV(NB,1)-1)*NDF+ISPV(NB,2)VALUE=VSPV(NB)
        IT=NHBW-1
        I=IE-NHBW
        DO 30 II=1,IT
```

```
I=I+1IF(I.GE.1)THEN
           J=IE-I+1SL(I)=SL(I)-S(I,J)*VALUES(I,J)=0.0ENDIF
  30 CONTINUE
        S(IE, 1)=1.0SL(IE)=VALUE
        I=IE
        DO 40 II=2,NHBW
        I=I+1IF(I.LE.NEQ) THEN
           SL(I)=SL(I)-S(IE,II)*VALUES(IE, II)=0.0ENDIF
  40 CONTINUE
  50 CONTINUE
     ENDIF
     RETURN
     END
     SUBROUTINE CONCTVTY (NELEM, NODES, MAXELM, MAXNOD, GLXY)
C ________________________________________________________________
C
C Called in MESH2DG to generate nodal connectivity array for the
C specified type of mesh
C
C NEL1 = First element in the row of elements
C NELL = Last element in the row
C IELINC = Increment from element to the next in the row
C NODINC = Node increment from one element to the next
C NPE = Number of nodes per element
C NODE(I) = Global node numbers corresponding to the local nodes
C of the first element in the row
C ________________________________________________________________
C
     IMPLICIT REAL*8(A-H,O-Z)
     DIMENSION NODES(MAXELM,9),GLXY(MAXNOD,2),NODE(9)
C
C Read element data
\mathcal{C}READ(5,*) NRECEL
     DO 30 IREC=1,NRECEL
     READ(5,*) NEL1, NELL, IELINC, NODINC, NPE, (NODE(I), I=1, NPE)
     IF(IELINC.LE.0) IELINC=1
     IF(NODINC.LE.0) NODINC=1
     IF(NELL.LE.NEL1) NELL=NEL1
     IF(NELL.GT.NELEM)THEN
        WRITE(6,60)
```

```
74 AN INTRODUCTION TO THE FINITE ELEMENT METHOD
        STOP
     ELSE
         NINC=-1
        DO 20 N=NEL1, NELL, IELINC
        NINC=NINC+1
        DO 10 M=1,NPE
   10 NODES(N,M)=NODE(M)+NINC*NODINC
   20 CONTINUE
     ENDIF
   30 CONTINUE
C
     DO 50 N=1,NELEM
     SUMX=0.0
     SUMY=0.0
     NEN=NPE
      IF(NEN.NE.4)THEN
         DO 40 M=5,NEN
        MM=NODES(N,M)
        IF(M.NE.9 .OR. M.NE.6)THEN
           M4=NODES(N,M-4)
           M3=NODES(N,M-3)
           IF(M.EQ.8) M3=NODES(N,1)
           IF(GLXY(MM,1).EQ.1.E20)
     *GLXY(MM,1)=0.5*(GLXY(M4,1)+GLXY(M3,1))
           IF(GLXY(MM,2).EQ.1.E20)
     *GLXY(MM,2)=0.5*(GLXY(M4,2)+GLXY(M3,2))
           IF(NEN.NE.8)THEN
              SUMX=SUMX+GLXY(M4,1)
              SUMY=SUMY+GLXY(M4,2)
           ENDIF
         ELSE
            IF(GLXY(MM,1).EQ.1.E20) GLXY(MM,1)=0.25*SUMX
           IF(GLXY(MM,2).EQ.1.E20) GLXY(MM,2)=0.25*SUMY
        ENDIF
   40 CONTINUE
     ENDIF
   50 CONTINUE
   60 FORMAT(/,'MSG from CNCTVT: Element number exceeds maximum value')
     RETURN
      END
      SUBROUTINE DATAECHO(IN,IT)
C
      DIMENSION AA(20)
      WRITE(IT,40)
   10 CONTINUE
      READ(IN,30,END=20) AA
     WRITE(IT,30) AA
      GO TO 10
   20 CONTINUE
```

```
APPENDIX 2: COMPUTER PROGRAM FEM2D 75
```

```
REWIND(IN)
     WRITE(IT,50)
     RETURN
   30 FORMAT(20A4)
   40 FORMAT(5X,'*** ECHO OF THE INPUT DATA STARTS ***',/)
   50 FORMAT(5X,'**** ECHO OF THE INPUT DATA ENDS ****',/)
     END
      SUBROUTINE INVERSE(A,B)
      IMPLICIT REAL*8 (A-H,O-Z)
C ________________________________________________________________
C
C Called in SHAPERCT to compute the inverse of a 3x3 matrix,[A].
C The inverse is stored in matrix [B]
C ________________________________________________________________
\mathcal{C}DIMENSION A(3,3), B(3,3)
C
     G(Z1, Z2, Z3, Z4) = Z1*Z2 - Z3*Z4F(Z1, Z2, Z3, Z4) = G(Z1, Z2, Z3, Z4) / DETC1 = G(A(2,2), A(3,3), A(2,3), A(3,2))C2 = G(A(2,3), A(3,1), A(2,1), A(3,3))C3 = G(A(2,1),A(3,2),A(2,2),A(3,1))
     DET = A(1,1)*C1 + A(1,2)*C2 + A(1,3)*C3B(1,1) = F(A(2,2), A(3,3), A(3,2), A(2,3))B(1,2) = -F(A(1,2),A(3,3),A(1,3),A(3,2))B(1,3) = F(A(1,2), A(2,3), A(1,3), A(2,2))B(2,1) = -F(A(2,1),A(3,3),A(2,3),A(3,1))B(2,2) = F(A(1,1),A(3,3),A(3,1),A(1,3))B(2,3) = -F(A(1,1),A(2,3),A(1,3),A(2,1))B(3,1) = F(A(2,1),A(3,2),A(3,1),A(2,2))B(3,2) = -F(A(1,1),A(3,2),A(1,2),A(3,1))B(3,3) = F(A(1,1),A(2,2),A(2,1),A(1,2))RETURN
     END
      SUBROUTINE ELKMFRCT (NEIGN, NPE, NN, ITYPE, ITEM)
C ________________________________________________________________
C
C Called in MAIN to compute element matrices based on linear and
C quadratic ReCTangular elements and isoparametric formulation for
C for all classes of problems of the book. Reduced integration is
C used on certain terms of viscous flow and plate bending problems.
C ________________________________________________________________
\mathcal{C}IMPLICIT REAL*8(A-H,O-Z)
     COMMON/STF/ELF(27),ELK(27,27),ELM(27,27),ELXY(9,2),ELU(27),
     1 ELV(27),ELA(27),A1,A2,A3,A4,A5
     COMMON/PST/A10,A1X,A1Y,A20,A2X,A2Y,A00,C0,CX,CY,F0,FX,FY,
     1 C44,C55,VISCSITY,PENALTY,CMAT(3,3)
```

```
COMMON/SHP/SF(9),GDSF(2,9),SFH(16),GDSFH(2,16),GDDSFH(3,16)
      COMMON/PNT/IPDF,IPDR,NIPF,NIPR
      DIMENSION GAUSPT(5,5),GAUSWT(5,5)
      COMMON/IO/IN,ITT
C
     DATA GAUSPT/5*0.0D0, -0.57735027D0, 0.57735027D0, 3*0.0D0,
     2 -0.77459667D0, 0.0D0, 0.77459667D0, 2*0.0D0, -0.86113631D0,
     3 -0.33998104D0, 0.33998104D0, 0.86113631D0, 0.0D0, -0.90617984D0,
     4 -0.53846931D0,0.0D0,0.53846931D0,0.90617984D0/
C
     DATA GAUSWT/2.0D0, 4*0.0D0, 2*1.0D0, 3*0.0D0, 0.55555555D0,
    2 0.88888888D0, 0.55555555D0, 2*0.0D0, 0.34785485D0,
     3 2*0.65214515D0, 0.34785485D0, 0.0D0, 0.23692688D0,
     4 0.47862867D0, 0.56888888D0, 0.47862867D0, 0.23692688D0/
\mathcal{C}NDF = NN/NPEIF(ITYPE.LE.3)THEN
         NET=NPE
      ELSE
         NET=NN
     ENDIF
C
C Initialize the arrays
C
      DO 120 I = 1, NNIF(NEIGN.EQ.0)THEN
        ELF(I) = 0.0ENDIF
      DO 120 J = 1, NNIF(ITEM.NE.0)THEN
        ELM(I, J) = 0.0ENDIF
 120 ELK(I,J) = 0.0C
C Do-loops on numerical (Gauss) integration begin here. Subroutine
C SHAPERCT (SHAPE functions for ReCTangular elements) is called here
C
     DO 200 NI = 1,IPDF
     DO 200 NJ = 1,IPDF
     XI = GAUSPT(NI,IPDF)
      ETA = GAUSPT(NJ,IPDF)
      CALL SHAPERCT (NPE,XI,ETA,DET,ELXY,NDF,ITYPE)
      CNST = DET*GAUSWT(NI,IPDF)*GAUSWT(NJ,IPDF)
      X=0.0
      Y=0.0
      DO 140 I=1,NPE
      X=X+ELXY(I,1)*SF(I)140 Y=Y+ELXY(I,2)*SF(I)
C
```

```
IF(NEIGN.EQ.0)THEN
         SOURCE=F0+FX*X+FY*Y
      ENDIF
      IF(ITEM.NE.0)THEN
         IF(ITYPE.LE.2)THEN
            CT=C0+CX*X+CY*Y
         ENDIF
      ENDIF
      IF(ITYPE.LE.0)THEN
         A11=A10+A1X*X+A1Y*Y
         A22=A20+A2X*X+A2Y*Y
      ENDIF
C
      TI=1DO 180 I=1,NET
      JJ=1DO 160 J=1,NET
      IF(ITYPE.LE.3)THEN
         S00=SF(I)*SF(J)*CNST
         S11=GDSF(1,I)*GDSF(1,J)*CNST
         S22=GDSF(2,I)*GDSF(2,J)*CNST
         S12=GDSF(1,I)*GDSF(2,J)*CNST
         S21=GDSF(2,I)*GDSF(1,J)*CNST
      ENDIF
      IF(ITYPE.EQ.0)THEN
C
C Heat transfer and like problems (i.e. single DOF problems):_______
C
         ELK(I,J) = ELK(I,J) + A11*S11 + A22*S22 + A00*S00
         IF(ITEM.NE.0)THEN
            ELM(I,J) = ELM(I,J) + CT*SOOENDIF
      ELSE
         IF(ITYPE.EQ.1) THEN
C
C Viscous incompressible fluids:____________________________________
C Compute coefficients associated with viscous terms (full integ.)
C
            ELK(II,JJ) = ELK(II,JJ) + VISCSITY*(2.0*S11 + S22)\begin{tabular}{lllll} ELK(II+1,JJ) & = ELK(II+1,JJ) & + VISCSITY*S12 \\ ELK(II,JJ+1) & = ELK(II,JJ+1) & + VISCSITY*S21 \\ \end{tabular}ELK(II,JJ+1) = ELK(II,JJ+1)ELK(II+1,JJ+1)= ELK(II+1,JJ+1) + VISCSITY*(S11 + 2.0*S22)
             IF(ITEM.NE.0) THEN
                ELM(II,JJ) = ELM(II,JJ) + CT*SOOELM(II+1,JJ+1)= ELM(II+1,JJ+1) + CT*S00
             ENDIF
         ELSE
            IF(ITYPE.EQ.2) THEN
```
C

```
78 AN INTRODUCTION TO THE FINITE ELEMENT METHOD
C Plane elasticity problems:________________________________________
\mathcal{C}ELK(II,JJ) = ELK(II,JJ) + CMAT(1,1) * S11+CMAT(3,3) * S22
              ELK(II,JJ+1) =ELK(II,JJ+1) +CMAT(1,2)*S12+CMAT(3,3)*S21
              ELK(II+1,JJ) =ELK(II+1,JJ) +CMAT(1,2)*S21+CMAT(3,3)*S12
              ELK(II+1,JJ+1)=ELK(II+1,JJ+1)+CMAT(3,3)*S11+CMAT(2,2)*S22
              IF(ITEM.NE.0) THEN
                 ELM(II,JJ) = ELM(II,JJ) + CT*SO0ELM(II+1,JJ+1)= ELM(II+1,JJ+1) + CT*S00
              ENDIF
           ELSE
              IF(ITYPE.GE.4) THEN
C
C Classical plate theory:___________________________________________
\overline{C}BM1=CMAT(1,1)*GDDSFH(1,J)+CMAT(1,2)*GDDSFH(2,J)
                 BM2=CMAT(1,2)*GDDSFH(1,J)+CMAT(2,2)*GDDSFH(2,J)
                 BM6=2.0*CMAT(3,3)*GDDSFH(3,J)
                 ELK(I,J)=ELK(I,J)+CNST*(GDDSFH(1,I)*BM1
                                  * +GDDSFH(2,I)*BM2+2.0*GDDSFH(3,I)*BM6)
                 IF(ITEM.NE.0) THEN
                    S00=SFH(I)*SFH(J)*CNST
                    SXX=GDSFH(1,I)*GDSFH(1,J)*CNST
                    SYY=GDSFH(2,I)*GDSFH(2,J)*CNST
                    IF(NEIGN.LE.1) THEN
                       ELM(I,J)=ELM(I,J) + CO*SOO+CX*SXX+CY*SYYELSE
                       SXY=GDSFH(1,I)*GDSFH(2,J)*CNST
                       SYX=GDSFH(2,I)*GDSFH(1,J)*CNST
                       ELM(I,J)=ELM(I,J) + CO*SXX + CX*SYY*+ CY*(SXY + SYX)
                    ENDIF
                 ENDIF
              ELSE
C
C Shear deformable plate theory:____________________________________
C
                 ELK(II+1,JJ+1)= ELK(II+1,JJ+1) +
     * CMAT(1,1)*S11+CMAT(3,3)*S22
                 ELK(II+1,JJ+2)= ELK(II+1,JJ+2) +
     * CMAT(1,2)*S12+CMAT(3,3)*S21
                 ELK(II+2,JJ+1)= ELK(II+2,JJ+1) +
                 CMAT(3,3)*S12+CMAT(1,2)*S21ELK(II+2,JJ+2)= ELK(II+2,JJ+2) +
     * CMAT(3,3)*S11+CMAT(2,2)*S22
                 IF(ITEM.NE.0) THEN
                    IF(NEIGN.LE.1) THEN
                       ELM(II,JJ) = ELM(II,JJ) + CO*SOOELM(II+1,JJ+1)= ELM(II+1,JJ+1) + CX*S00
                       ELM(II+2,JJ+2)= ELM(II+2,JJ+2) + CY*S00
```

```
ELSE
                          ELM(II,JJ) = ELM(II,JJ) + CO*S11 + CX*S22*+CY*(S12+S21)
                       ENDIF
                    ENDIF
                 ENDIF
              ENDIF
           ENDIF
        ENDIF
  160 JJ = NDF*J+1IF(NEIGN.EQ.0) THEN
C
C Source of the form fx = F0 + FX*X + FY*Y is assumed
C
         IF(ITYPE.LE.3) THEN
           L=(I-1)*NDF+1ELF(L) = ELF(L) + CNST*SF(I)*SOUNCEELSE
            ELF(I) = ELF(I) + CNST*SFH(I)*SOWRCEENDIF
      ENDIF
  180 II = NDF*I+1
  200 CONTINUE
      IF(ITYPE.EQ.1 .OR. ITYPE.EQ.3)THEN
C
C Use reduced integration to evaluate coefficients associated with
C penalty terms for flows and transverse shear terms for plates.
C
         DO 280 NI=1,IPDR
         DO 280 NJ=1,IPDR
         XI = GAUSPT(NI,IPDR)
         ETA = GAUSPT(NJ,IPDR)
         CALL SHAPERCT (NPE,XI,ETA,DET,ELXY,NDF,ITYPE)
         CNST=DET*GAUSWT(NI,IPDR)*GAUSWT(NJ,IPDR)
C
         II=1DO 260 I=1,NPE
         JJ = 1DO 240 J=1,NPE
         S11=GDSF(1,I)*GDSF(1,J)*CNST
         S22=GDSF(2,I)*GDSF(2,J)*CNST
         S12=GDSF(1,I)*GDSF(2,J)*CNST
         S21=GDSF(2,I)*GDSF(1,J)*CNST
         IF(ITYPE.EQ.1)THEN
\frac{C}{C}Viscous incompressible fluids (penalty terms): _________________________________
C
            ELK(II,JJ) = ELK(II,JJ) + PENALTY*S11ELK(II+1,JJ) = ELK(II+1,JJ) + PENALTY*S21ELK(II,JJ+1) = ELK(II,JJ+1) + PENALTY*S12
```

```
ELK(II+1,JJ+1)= ELK(II+1,JJ+1) + PENALTY*S22
          ELSE
C
C Shear deformable plates (transverse shear terms):_________________
C
             S00 = SF(I)*SF(J)*CNSTS10 = GDSF(1, I) * SF(J) * CNSTS01 = SF(I)*GDSF(1, J)*CNSTS20 = GDSF(2, I) * SF(J) * CNSTS02 = SF(I)*GDSF(2,J)*CNSTELK(II,JJ) = ELK(II,JJ) + C55*S11+C44*S22ELK(II,JJ+1) = ELK(II,JJ+1) + C55*S10ELK(II+1,JJ) = ELK(II+1,JJ) + C55*S01ELK(II,JJ+2) = ELK(II,JJ+2) + C44*S20ELK(II+2,JJ) = ELK(II+2,JJ) + C44*S02
             ELK(II+1,JJ+1)= ELK(II+1,JJ+1) + C55*S00
              ELK(II+2,JJ+2)= ELK(II+2,JJ+2) + C44*S00
          ENDIF
  240 JJ=NDF*J+1
  260 II=NDF*I+1
  280 CONTINUE
       ENDIF
       RETURN
       END
       SUBROUTINE ELKMFTRI(NEIGN, NPE, NN, ITYPE, ITEM)
C ________________________________________________________________
C
C Called in MAIN to compute element matrices based on linear and
C quadratic TRIangular elements and isoparametric formulation for
C for all classes of problems of the book. Reduced integration is
C used on certain terms of viscous flow and plate bending problems.
C \qquad \qquad - \qquad \qquad - \qquad \qquad\mathcal{C}IMPLICIT REAL*8(A-H,O-Z)
       COMMON/STF/ELF(27),ELK(27,27),ELM(27,27),ELXY(9,2),ELU(27),
      1 ELV(27), ELA(27), A1, A2, A3, A4, A5
       COMMON/PST/A10,A1X,A1Y,A20,A2X,A2Y,A00,C0,CX,CY,F0,FX,FY,
      1 C44,C55,VISCSITY,PENALTY,CMAT(3,3)
       COMMON/QUAD/AL1(7,5),AL2(7,5),AL3(7,5),ALWT(7,5)
       COMMON/PNT/IPDF,IPDR,NIPF,NIPR
       COMMON/SHP/SF(9),GDSF(2,9),SFH(16),GDSFH(2,16),GDDSFH(3,16)
       COMMON/IO/IN,ITT
       NDF = NN/NPE\mathcal{C}C Call subroutine QUADRature for TRIangle to compute arrays of
C integration points and weights for the given NIPF and IPDF
C
```

```
CALL QUADRTRI (NIPF,IPDF)
C
C Initialize the arrays
\mathtt{C}DO 120 I = 1,NN
      IF(NEIGN.EQ.0)THEN
         ELF(I) = 0.0ENDIF
      DO 120 J = 1, NNIF(ITEM.NE.0)THEN
         ELM(I,J) = 0.0ENDIF
  120 ELK(I,J) = 0.0C<br>C
      Do-loop on the numerical integration begins here
C
      DO 200 NI = 1,NIPF
      AC1 = AL1(NI,IPDF)AC2 = AL2(NI,IPDF)AC3 = AL3(NI,IPDF)CALL SHAPETRI(NPE,AC1,AC2,AC3,DET,ELXY)
      CNST = 0.50D0*DET*ALWT(NI,IPDF)
      X=0.0
      Y=0.0
     DO 140 I=1,NPE
     X=X+ELXY(I,1)*SF(I)140 Y=Y+ELXY(I,2)*SF(I)
\overline{C}IF(NEIGN.EQ.0)THEN
         SOURCE=F0+FX*X+FY*Y
      ENDIF
      IF(ITEM.NE.0)THEN
         CT = CO+CX*X+CY*YENDIF
      IF(ITYPE.LE.0)THEN
         A11=A10+A1X*X+A1Y*Y
         A22=A20+A2X*X+A2Y*Y
      ENDIF
C
      II=1DO 180 I=1,NPE
      JJ=1DO 160 J=1,NPE
      S00=SF(I)*SF(J)*CNST
      S11=GBSF(1,I)*GDSF(1,J)*CNSTS22=GDSF(2,I)*GDSF(2,J)*CNST
      S12=GDSF(1,I)*GDSF(2,J)*CNST
      S21=GDSF(2,I)*GDSF(1,J)*CNST
      IF(ITYPE.EQ.0)THEN
```

```
82 AN INTRODUCTION TO THE FINITE ELEMENT METHOD
\mathcal{C}C Heat transfer and like problems (i.e. single DOF problems):_______
C
         ELK(I,J) = ELK(I,J) + A11*S11 + A22*S22 + A00*S00IF(ITEM.NE.0)THEN
           ELM(I,J) = ELM(I,J) + CT*SOOENDIF
      ELSE
         IF(ITYPE.EQ.1) THEN
C
C Viscous incompressible fluids:____________________________________
C Compute coefficients associated with viscous terms (full integ.)
\mathcal{C}ELK(II,JJ) = ELK(II,JJ) + VISCSITY*(2.0*S11 + S22)
            ELK(II+1,JJ) = ELK(II+1,JJ) + VISCSITY*S12ELK(II,JJ+1) = ELK(II,JJ+1) + VISCSITY*S21ELK(II+1,JJ+1)= ELK(II+1,JJ+1) + VISCSITY*(S11 + 2.0*S22)
            IF(ITEM.NE.0) THEN
               ELM(II,JJ) = ELM(II,JJ) + CT*SOOELM(II+1,JJ+1)= ELM(II+1,JJ+1) + CT*S00
            ENDIF
         ELSE
C
C Plane elasticity problems:________________________________________
C
            ELK(II,JJ) = ELK(II,JJ) + CMAT(1,1) * S11+CMAT(3,3) * S22
            ELK(II,JJ+1) =ELK(II,JJ+1) +CMAT(1,2)*S12+CMAT(3,3)*S21
            ELK(II+1,JJ) = ELK(II+1,JJ) + CMAT(1,2) * S21+CMAT(3,3) * S12
            ELK(II+1,JJ+1)=ELK(II+1,JJ+1)+CMAT(3,3)*S11+CMAT(2,2)*S22
            IF(ITEM.NE.0)THEN
               ELM(II,JJ) = ELM(II,JJ) + CT*SOOELM(II+1, JJ+1) = ELM(II+1, JJ+1) + CT*SOOENDIF
         ENDIF
      ENDIF
  160 JJ = NDF*J+1
     IF(NEIGN.EQ.0) THEN
C
C Source of the form fx = F0 + FX*X + FY*Y is assumed
C
         L=(I-1)*NDF+1ELF(L) = ELF(L) + CNST*SF(I)*SOWRCEENDIF
  180 II = NDF*I+1
  200 CONTINUE
C
      IF(ITYPE.EQ.1 .OR. ITYPE.EQ.3) THEN
C
C Use reduced integration to evaluate coefficients associated with
C penalty terms for flows and transverse shear terms for plates.
```

```
APPENDIX 2: COMPUTER PROGRAM FEM2D 83
C Call subroutine QUADRature for TRIangles to compute arrays of
C integration points and weights for the given NIPR and IPDR
\, C \,CALL QUADRTRI (NIPR,IPDR)
C
        DO 280 NI=1,NIPR
        AC1 = AL1(NI, IPDR)AC2 = AL2(NI,IPDR)AC3 = AL3(NI,IPDR)CALL SHAPETRI(NPE,AC1,AC2,AC3,DET,ELXY)
         CNST = 0.50D0*DET*ALWT(NI,IPDR)
C
        TI=1DO 260 I=1,NPE
         JJ = 1DO 240 J=1,NPE
         S11=GDSF(1,I)*GDSF(1,J)*CNST
         S22=GDSF(2,I)*GDSF(2,J)*CNST
         S12=GDSF(1,I)*GDSF(2,J)*CNST
         S21=GDSF(2,I)*GDSF(1,J)*CNST
         IF(ITYPE.EQ.1) THEN
C
C Viscous incompressible fluids (penalty terms): _______________________________
\, C \,ELK(II,JJ) = ELK(II,JJ) + PENALTY*S11ELK(II+1,JJ) = ELK(II+1,JJ) + PENALTY*S21ELK(II,JJ+1) = ELK(II,JJ+1) + PENALTY*S12ELK(II+1,JJ+1) = ELK(II+1,JJ+1) + PENALTY*S22ELSE
\mathtt{C}C Shear deformable plates (transverse shear terms):________________
C
            S00 = SF(I)*SF(J)*CNSTS10 = GDSF(1, I)*SF(J)*CNSTS01 = SF(I)*GDSF(1, J)*CNSTS20 = GDSF(2, I) * SF(J) * CNSTS02 = SF(I)*GDSF(2,J)*CNSTELK(II,JJ) = ELK(II,JJ) + C55*S11+C44*S22ELK(II,JJ+1) = ELK(II,JJ+1) + C55*S10ELK(II+1,JJ) = ELK(II+1,JJ) + C55*S01ELK(II,JJ+2) = ELK(II,JJ+2) + C44*S20ELK(II+2,JJ) = ELK(II+2,JJ) + C44*S02
           ELK(II+1,JJ+1)= ELK(II+1,JJ+1) + C55*S00
           ELK(II+2,JJ+2)= ELK(II+2,JJ+2) + C44*S00
         ENDIF
  240 JJ=NDF*J+1
  260 II=NDF*I+1
  280 CONTINUE
     ENDIF
```

```
RETURN
     END
     SUBROUTINE MESH2DG(NELEM, NNODE, NOD, MAXELM, MAXNOD, GLXY)
C ________________________________________________________________
C
C Called in MAIN to generate nodal point coordinates for specified
C type meshes (see Fig. 13.4.2 for examples)
\, C \,C NOD1 = First node number in the line segment
C NODL = Last node number in the line segment
C NODINC= Node increment from one node to the next along the line
C X1,Y1 = Global coordinates of the first node on the line
C XL,YL = Global coordinates of the last node on the line
C RATIO = The ratio of the first element to the last element
C _________________________________________________________________
C
     IMPLICIT REAL*8(A-H,O-Z)
     DIMENSION GLXY(MAXNOD,2),NOD(MAXELM,9)
C
     DO 10 I=1,NNODE
     GLXY(I,1)=1.E20
   10 GLXY(I,2)=1.E20
C
C Read number of the records (line segments) and data in each line
C
     READ(5,*)NRECL
     DO 30 IREC=1,NRECL
     READ(5,*)NOD1,NODL,NODINC,X1,Y1,XL,YL,RATIO
      IF(NODL.LT.NOD1)NODL = NOD1
      IF(NODL.NE.NOD1)THEN
        IF(NODINC.LE.0) NODINC = 1
        IF(RATIO.LE.0.0) RATIO=1.0
        NODIF = (NODL-NOD1)/NODINC
        XL1=XL-X1
        YL1=YL-Y1
        GLXY(NOD1,1)=X1
        GLXY(NOD1,2)=Y1
        ALNGTH=DSQRT(XL1*XL1+YL1*YL1)
        ALINC=(2.0*ALNGTH/NODIF)*RATIO/(RATIO+1.0)
        ALRAT=ALINC/RATIO
        IF(NODIF.NE.1) DEL=(ALINC-ALRAT)/(NODIF-1)
        IF(NODIF.EQ.1) DEL=0.0
        SUM=0.0
        I=-1DO 20 N=1,NODIF
        I=I+1SUM=SUM+ALINC-I*DEL
        NI=NOD1+N*NODINC
        GLXY(NI,1)=X1+XL1*SUM/ALNGTH
```

```
GLXY(NI,2)=Y1+YL1*SUM/ALNGTH
  20 CONTINUE
     ENDIF
   30 CONTINUE
     CALL CONCTVTY(NELEM,NOD,MAXELM,MAXNOD,GLXY)
     RETURN
     END
     SUBROUTINE MESH2DR(IEL,IELTYP,NX,NY,NPE,NNM,NEM,NOD,DX,DY,X0,Y0,
     1 GLXY, MAXELM, MAXNOD, MAXNX, MAXNY)
C ________________________________________________________________
C
C Called in MAIN to compute arrays [NOD] & [GLXY] for rectangular
C domains. The domain is divided into NX subdivisions along the
C x-direction and NY subdivisions in the y-direction. The subdivi-
C sions define rectangular elements of the type required. For a
C triangular element mesh, the subdivision defines two linear ele-
C ments per a rectangular element with their common diagonal being
C inclined to the right (see Fig. 13.4.1 of the text).
C ________________________________________________________________
\mathcal{C}IMPLICIT REAL*8 (A-H,O-Z)
     DIMENSION NOD(MAXELM,9),GLXY(MAXNOD,2),DX(MAXNX),DY(MAXNY)
     COMMON/IO/IN,ITT
     NEX1 = NX+1N EY1 = NY+1NXX = IEL*NXNYY = IEL*NYNXX1 = NXX + 1NYY1 = NYY + 1
     NEM = NX*NYIF(IELTYP.EQ.0)NEM=2*NX*NY
     NNM=NXX1*NYY1
     IF(NPE.EQ.8)NNM = NXX1*NYY1 - NX*NYIF(IELTYP.EQ.0)THEN
C
C Generate the array [NOD]:_________________________________________
C TRIANGULAR ELEMENTS
C
        NX2=2*NX
        NY2=2*NY
        NOD(1,1) = 1NOD(1,2) = IEL+1NOD(1,3) = IEL*NXX1+IEL+1IF(NPE .GT. 3) THEN
           NOD(1,4) = 2NOD(1,5) = NXX1 + 3NOD(1,6) = NXX1 + 2ENDIF
```
C

```
86 AN INTRODUCTION TO THE FINITE ELEMENT METHOD
```

```
NOD(2,1) = 1NOD(2,2) = NOD(1,3)NOD(2,3) = IEL*NXX1+1IF(NPE .GT. 3) THEN
           NOD(2, 4) = NOD(1, 6)NOD(2,5) = NOD(1,3) - 1NOD(2,6) = NOD(2,4) - 1ENDIF
C
        K=3DO 60 IY=1,NY
        L=IY*NX2
        M=(IY-1)*NX2
        IF(NX.GT.1) THEN
           DO 30 N=K,L,2
           DO 20 I=1,NPE
           NOD(N,I) = NOD(N-2,I) + IEL20 NOD(N+1,I)= NOD(N-1,I)+IEL
  30 CONTINUE
        ENDIF
        IF(IY.LT.NY) THEN
           DO 40 I=1,NPE
           NOD(L+1,I)=NOD(M+1,I)+IEL*NXX1
  40 NOD(L+2,I)=NOD(M+2,I)+IEL*NXX1
        ENDIF
  60 K=L+3
     ELSE
C
C RECTANGULAR ELEMENTS
C
        KO = 0IF(NPE .EQ. 9)K0=1
        NOD(1,1) = 1NOD(1,2) = IEL+1NOD(1,3) = NXX1 + (IEL-1) * NEX1 + IEL+1IF(NPE .EQ. 9) NOD(1,3)=4*NX+5
        NOD(1,4) = NOD(1,3) - IELIF(NPE .GT. 4)THEN
           NOD(1,5) = 2NOD(1,6) = NXX1 + (NPE-6)NOD(1,7) = NOD(1,3) - 1NOD(1,8) = NXX1+1IF(NPE .EQ. 9)THEN
              NOD(1,9)=NXX1+2
           ENDIF
        ENDIF
        IF(NY .GT. 1) THEN
           M = 1DO 110 N = 2,NY
           L = (N-1)*NX + 1
```

```
DO 100 I = 1,NPE
  100 NOD(L,I) = NOD(M,I) + NXX1 + (IEL-1) * NEX1 + K0 *NX110 M=L
        ENDIF
        IF(NX .GT .1) THEN
           DO 140 NI = 2,NX
           DO 120 I = 1,NPE
           K1 = IELIF(I .EQ. 6 .OR. I .EQ. 8)K1=1+K0
  120 NOD(NI, I) = NOD(NI-1, I) + K1M = NIDO 140 NJ = 2,NY
           L = (NJ-1)*NX+NIDO 130 J = 1,NPE
 130 NOD(L,J) = NOD(M,J) + NXX1 + (IEL-1) * NEX1 + KO*NX140 M = L
        ENDIF
     ENDIF
C
C Generate the global coordinates of the nodes, [GLXY]: ______________
C
     DX(NEX1)=0.0
     DY(NEY1)=0.0
     XC=X0
     YC=Y0
     IF(NPE .EQ. 8) THEN
        DO 180 NI = 1, NEY1
        I = (NXX1+NEX1)*(NI-1)+1J = 2*NI-1GLXY(I,1) = XCGLXY(I,2) = YCDO 150 NJ = 1,NX
        DELX=0.5*DX(NJ)
        I=I+1GLXY(I,1) = GLXY(I-1,1)+DELXGLXY(I,2) = YCI=I+1GLXY(I,1) = GLXY(I-1,1)+DELXGLXY(I,2) = YC150 CONTINUE
        IF(NI.LE.NY) THEN
           I = I+1YC= YC+0.5*DY(NI)
           GLXY(I,1) = XCGLXY(I,2) = YCDO 160 II = 1, NX
           I = I+1GLXY(I,1) = GLXY(I-1,1)+DX(II)160 GLXY(I,2) = YCENDIF
```
 $\mathtt{C}$ 

```
88 AN INTRODUCTION TO THE FINITE ELEMENT METHOD
 180 YC = YC+0.5*DY(NI)
\mathbf{C}ELSE
        YC=Y0
        DO 200 NI = 1, NEY1
        XC = XOI = NXX1*IEL*(NI-1)DO 190 NJ = 1, NEX1
        I=I+1GLXY(I,1) = XCGLXY(I,2) = YCIF(NJ.LT.NEX1)THEN
           IF(IEL.EQ.2)THEN
              I=I+1XC = XC + 0.5*DX(NJ)GLXY(I,1) = XCGLXY(I,2) = YCENDIF
        ENDIF
  190 XC = XC + DX(NJ)/IELXC = X0IF(IEL.EQ.2)THEN
           YC = YC + 0.5*DY(NI)DO 195 NJ = 1, NEX1
           I=I+1GLXY(I,1) = XCGLXY(I,2) = YCIF(NJ.LT.NEX1)THEN
              I=I+1XC = XC + 0.5*DX(NJ)GLXY(I,1) = XCGLXY(I,2) = YCENDIF
 195 XC = XC + 0.5*DX(NJ)ENDIF
  200 \t\t YC = YC + DY(NI)/IELENDIF
     RETURN
     END
```

```
SUBROUTINE MATRXMLT(MXNEQ,N,A,B,C)
C ________________________________________________________________
C
C Called in EGNSOLVR to compute the product of matrices [A]&[B]:
C [C]=[A][B]C ________________________________________________________________
```

```
IMPLICIT REAL*8 (A-H,O-Z)
DIMENSION A(MXNEQ, MXNEQ), B(MXNEQ, MXNEQ), C(MXNEQ, MXNEQ)
```

```
DO 10 I=1,N
     DO 10 J=1,N
      C(I,J)=0.0DO 10 K=1,N
   10 C(I,J)=C(I,J)+A(I,K)*B(K,J)RETURN
      END
      SUBROUTINE POSTPROC(ELXY, ITYPE, IELTYP, IGRAD, NDF, NPE, THKNS, ELU,
                          ISTR, NSTR)
C ________________________________________________________________
C
C Called in MAIN to compute the derivatives of the solution for
C heat transfer and like problems, and stresses for fluid flow,
C plane elasticity and plate bending problems.
C ________________________________________________________________
C
      IMPLICIT REAL*8 (A-H,O-Z)
      DIMENSION ELXY(9,2),ELU(27),GAUSPT(4,4)
     COMMON/PST/A10,A1X,A1Y,A20,A2X,A2Y,A00,C0,CX,CY,F0,FX,FY,
     1 C44,C55,VISCSITY,PENALTY,CMAT(3,3)
      COMMON/SHP/SF(9),GDSF(2,9),SFH(16),GDSFH(2,16),GDDSFH(3,16)
      COMMON/QUAD/AL1(7,5),AL2(7,5),AL3(7,5),ALWT(7,5)
      COMMON/IO/IN,ITT
C
     DATA GAUSPT/4*0.0D0, -0.57735027D0, 0.57735027D0, 2*0.0D0,
     2 -0.77459667D0, 0.0D0, 0.77459667D0, 0.0D0, -0.86113631D0,
     3 -0.33998104D0, 0.33998104D0, 0.86113631D0/
C
      PI=4.0D0*DATAN(1.0D0)
      CONST=180.0D0/PI
      IF(IELTYP.EQ.0) THEN
C
C Computation of the gradient/stresses at the reduced-integration
C points of TRIANGULAR ELEMENTS:____________________________________
C
         CALL QUADRTRI (NSTR,ISTR)
        DO 40 NI=1,NSTR
        AC1 = AL1(NI, ISTR)AC2 = AL2(NI, ISTR)AC3 = AL3(NI, ISTR)CALL SHAPETRI(NPE,AC1,AC2,AC3,DET,ELXY)
        XC = 0.0YC = 0.0DO 10 I=1,NPE
        XC = XC+SF(I)*ELXY(I,1)10 \text{YC} = \text{YC} + \text{SF}(1) * \text{ELXY}(1, 2)IF(ITYPE.LT.3)THEN
           UX = 0.0
```

```
UY = 0.0VX = 0.0VY = 0.0
           DO 20 I=1,NPE
           J=NDF*I-1IF(ITYPE.EQ.0)J=I
           UX = UX + ELU(J) * GDSF(1, I)UY = UY + ELU(J)*GDSF(2,I)IF(ITYPE.GE.1) THEN
              K=J+1VX = VX + ELU(K)*GDSF(1,I)VY = VY + ELU(K)*GDSF(2,I)ENDIF
  20 CONTINUE
           IF(ITYPE.EQ.0)THEN
C
C Single-degree-of-freedom problems:---------------------------------
C
              SX = - (A10+A1X*XC+A1Y*YC)*UXSY = -(A20+A2X*XC+A2Y*YC)*UYVALUE= DSQRT(SX**2+SY**2)
              IF(IGRAD.EQ.1)THEN
                 QX=SX
                 QY=SY
              ELSE
                 QX = -SYQY= SX
              ENDIF
              IF(QX.EQ.0.0)THEN
                 IF(QY.LT.0.0) THEN
                    ANGLE =-90.0ELSE
                    ANGLE = 90.0ENDIF
              ELSE
                 ANGLE=DATAN2(QY,QX)*CONST
              ENDIF
              WRITE(ITT,200) XC,YC,QX,QY,VALUE,ANGLE
           ELSE
              IF(ITYPE.EQ.1)THEN
C
C Viscous incompressible flows (penalty model):---------------------
C
                 PRESSR = -PENALTY*(UX+VY)STRESX = 2.0*VISCSITY*UX-PRESSR
                 STRESY = 2.0*VISCSITY*VY-PRESSR
                 STRSXY = VISCSITY*(UY+VX)
                 WRITE(ITT,300) XC,YC,STRESX,STRESY,STRSXY,PRESSR
              ELSE
```

```
C
C Plane elasticity problems:----------------------------------------
C
                 STRESX = (CMAT(1,1)*UX+CMAT(1,2)*VY)/THKNSSTRESY = (CMAT(1,2)*UX+CMAT(2,2)*VY)/THKNSSTRSXY = CMAT(3,3)*(UY+VX)/THKNSWRITE(ITT,300) XC,YC,STRESX,STRESY,STRSXY
              ENDIF
            ENDIF
         ENDIF
   40 CONTINUE
      ELSE
C
C Calculation of the gradient/stresses at the reduced integration
C gauss points of RECTANGULAR ELEMENTS:_____________________________
C
         DO 100 NI=1,ISTR
        DO 100 NJ=1,ISTR
        XI = GAUSPT(NI,ISTR)
        ETA = GAUSPT(NJ,ISTR)
        CALL SHAPERCT (NPE,XI,ETA,DET,ELXY,NDF,ITYPE)
        XC = 0.0YC = 0.0DO 50 I=1,NPE
        XC = XC+SF(I)*ELXY(I,1)50 \text{YC} = \text{YC+SF}(I) * \text{ELXY}(I, 2)IF(ITYPE.LT.3)THEN
           UX = 0.0UY = 0.0VX = 0.0VY = 0.0DO 60 I=1,NPE
            J=NDF*I-1IF(ITYPE.EQ.0)J=I
           UX = UX + ELU(J) * GDSF(1, I)UY = UY + ELU(J) * GDSF(2,I)IF(ITYPE.GE.1)THEN
              K=J+1VX = VX + ELU(K)*GDSF(1,I)VY = VY + ELU(K)*GDSF(2,I)ENDIF
   60 CONTINUE
           IF(ITYPE.EQ.0)THEN
\frac{C}{C}C Single-degree-of-freedom problems:--------------------------------
C
              SX = -(A10+A1X*XC+A1Y*YC)*UXSY = -(A20+A2X*XC+A2Y*YC)*UYVALUE= DSQRT(SX**2+SY**2)
```

```
92 AN INTRODUCTION TO THE FINITE ELEMENT METHOD
```

```
IF(IGRAD.EQ.1)THEN
                 QX=SX
                 QY=SY
              ELSE
                 QX=-SY
                 QY= SX
              ENDIF
                 IF(QX.EQ.0.0)THEN
                    IF(QY.LT.0.0) THEN
                       ANGLE =-90.0ELSE
                       ANGLE = 90.0ENDIF
                 ELSE
                    ANGLE=DATAN2(QY,QX)*CONST
                 ENDIF
                 WRITE(ITT,200) XC,YC,QX,QY,VALUE,ANGLE
              ELSE
                 IF(ITYPE.EQ.1) THEN
C
C Viscous incompressible flows (penalty model):---------------------
C
                    PRESSR = -PENALTY*(UX+VY)STRESX = 2.0*VISCSITY*UX-PRESSR
                    STRESY = 2.0*VISCSITY*VY-PRESSR
                    STRSXY = VISCSITY*(UY+VX)
                    WRITE(ITT,300) XC,YC,STRESX,STRESY,STRSXY,PRESSR
                 ELSE
C
C Plane elasticity problems:----------------------------------------
C
                    STRESX = (CMAT(1,1)*UX+CMAT(1,2)*VY)/THKNSSTRESY = (CMAT(1,2)*UX+CMAT(2,2)*VY)/THKNSSTRSXY = CMAT(3,3)*(UY+VX)/THKNSWRITE(ITT,300) XC,YC,STRESX,STRESY,STRSXY
                 ENDIF
              ENDIF
           ELSE
C
C Plate bending problems:-------------------------------------------
     Stresses SGMAX, SGMAY and SGMXY are computed at the top/bottom of
C the plate (and SGMXZ and SGMYZ are constant through thickness)
C
        PLTD=(THKNS*THKNS)/6.0D0
        SIX = 0.0SIY = 0.0DWX = 0.0DWY = 0.0
        DSXY = 0.0DSYX = 0.0
```

```
DSXX = 0.0DSYY = 0.0IF(ITYPE.EQ.3) THEN
C
C First-order shear deformation theory of plates:-------------------
C
           DO 80 I=1,NPE
            J=NDF*(I-1)+1
           K=J+1L = K + 1DWX = DWX+GDSF(1,I)*ELU(J)DW = DWY+GDSF(2,I)*ELU(J)SIX = SIX+SF(I)*ELU(K)SIY = SIY+SF(I)*ELU(L)DSXX = DSXX+GDSF(1,I)*ELU(K)DSXY = DSXY+GDSF(2,I)*ELU(K)DSYX = DSYX + GDSF(1, I) * ELU(L)80 DSYY = DSYY+GDSF(2,I)*ELU(L)SGMAX = (CMAT(1,1)*DSXX+CMAT(1,2)*DSYY)/PLTDSGMAY = (CMAT(1,2)*DSXX+CMAT(2,2)*DSYY)/PLTDSGMXY = CMAT(3,3)*(DSXY+DSYX)/PLTDSGMXZ = 1.2*C55*(DWX+SIX)/THKNSSGMYZ = 1.2*C44*(DWY+SIY)/THKNSWRITE(ITT,300) XC,YC,SGMAX,SGMAY,SGMXY
           WRITE(ITT,400) SGMXZ,SGMYZ
         ELSE
C<br>C
      C Classical theory of plates:---------------------------------------
C
            NN=NPE*NDF
           DO 90 I=1,NN
           DSXX = DSXX+GDDSFH(1,I)*ELU(I)DSYY = DSYY+GDDSFH(2,I)*ELU(I)90 DSXY = DSXY+GDDSFH(3,I)*ELU(I)
C
            SGMAX = -(CMAT(1,1)*DSXX+CMAT(1,2)*DSYY)/PLTDSGMAY = -(CMAT(1,2)*DSXX+CMAT(2,2)*DSYY)/PLTDSGMXY = -4.0*CMAT(3,3)*DSXY/PLTDWRITE(ITT,300) XC,YC,SGMAX,SGMAY,SGMXY
           ENDIF
         ENDIF
  100 CONTINUE
      ENDIF
  200 FORMAT(5E13.4,3X,F7.2)
  300 FORMAT(6E13.4)
  400 FORMAT(26X,2E13.4)
      RETURN
      END
```

```
SUBROUTINE QUADRTRI(NIP,IPD)
C \qquad \qquad - \qquad \qquad - \qquad \qquadC
C Called in ELKMFTRI to compute the quadrature points and weights
C for triangular elements
C
C IPD = Integrand Polynomial Degree
C NIP = Number of Integration Points
C ________________________________________________________________
\mathcal{C}IMPLICIT REAL*8(A-H,O-Z)
      COMMON/QUAD/AL1(7,5),AL2(7,5),AL3(7,5),ALWT(7,5)
C
C Initialize arrays
\overline{C}DO 20 I = 1, NIP
      DO 10 J = 1, IPD
      AL1(I,J) = 0.000000000000000AL2(I,J) = 0.000000000000000
      AL3(I,J) = 0.000000000000000
      ALWT(I,J) = 0.000000000000000
   10 CONTINUE
   20 CONTINUE
C
C One-point quadrature (for polynomials of order 1): ________________
C
      AL1(1,1) = 0.333333333333333
      AL2(1,1) = 0.333333333333333
      AL3(1,1) = 0.333333333333333
      ALWT(1,1) = 1.000000000000000C
C Three-point quadrature (for polynomials of order 2):_____________
C
      AL1(1,2) = 0.000000000000000
      AL2(1,2) = 0.500000000000000AL3(1,2) = 0.500000000000000AL1(2,2) = 0.500000000000000AL2(2,2) = 0.000000000000000AL3(2,2) = 0.500000000000000AL1(3,2) = 0.500000000000000
      AL2(3,2) = 0.500000000000000AL3(3,2) = 0.000000000000000
      ALWT(1,2) = 0.333333333333333
      ALWT(2,2) = 0.333333333333333
      ALWT(3,2) = 0.333333333333333
C
C Four-point quadrature (for polynomials of order 3): ______________
C
      AL1(1,3) = 0.333333333333333
      AL2(1,3) = 0.333333333333333
```
C

C

C

C

```
AL3(1,3) = 0.333333333333333
     AL1(2,3) = 0.600000000000000AL2(2,3) = 0.200000000000000AL3(2,3) = 0.200000000000000
     AL1(3,3) = 0.200000000000000AL2(3,3) = 0.600000000000000
     AL3(3,3) = 0.200000000000000
     AL1(4,3) = 0.200000000000000AL2(4,3) = 0.200000000000000AL3(4,3) = 0.600000000000000ALWT(1,3) = -0.562500000000000ALWT(2,3) = 0.520833333333333
     ALWT(3,3) = 0.520833333333333
     ALWT(4,3) = 0.520833333333333
C Six-point quadrature (for polynomials of order 4):_______________
     AL1(1,4) = 0.816847572980459
     AL2(1,4) = 0.091576213509771AL3(1,4) = 0.091576213509771
     AL1(2,4) = 0.091576213509771
     AL2(2,4) = 0.816847572980459
     AL3(2,4) = 0.091576213509771
     AL1(3,4) = 0.091576213509771
     AL2(3,4) = 0.091576213509771
     AL3(3,4) = 0.816847572980459
     AL1(4,4) = 0.108103018168070
     AL2(4,4) = 0.445948490915965
     AL3(4,4) = 0.445948490915965
     AL1(5,4) = 0.445948490915965
     AL2(5,4) = 0.108103018168070
     AL3(5,4) = 0.445948490915965
     AL1(6,4) = 0.445948490915965
     AL2(6,4) = 0.445948490915965
     AL3(6,4) = 0.108103018168070
     ALWT(1,4) = 0.109951743655322
     ALWT(2,4) = 0.109951743655322
     ALWT(3,4) = 0.109951743655322
     ALWT(4,4) = 0.223381589678011
     ALWT(5,4) = 0.223381589678011
     ALWT(6,4) = 0.223381589678011
C Seven-point quadrature (for polynomials of order 5): ______________
     AL1(1,5) = 0.333333333333333
     AL2(1,5) = 0.333333333333333
     AL3(1,5) = 0.333333333333333
     AL1(2,5) = 0.797426985353087
     AL2(2,5) = 0.101286507323456
     AL3(2,5) = 0.101286507323456
```
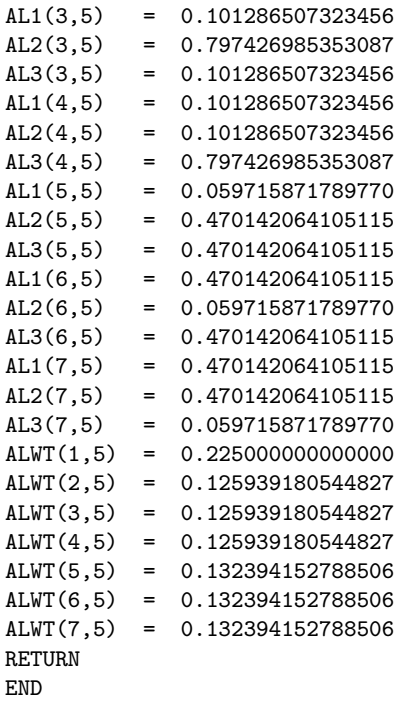

SUBROUTINE SHAPERCT(NPE, XI, ETA, DET, ELXY, NDF, ITYPE)

```
C ________________________________________________________________
C
C Called in SHAPERCT to evaluate the interpolation functions SF(I)
C and the derivatives with respect to global coordinates GDSF(I,J)
C for Lagrange linear & quadratic rectangular elements, using the
C isoparametric formulation. The subroutine also evaluates Hermite
C interpolation functions and their global derivatives using the
C subparametric formulation.
C
C SF(I)........Interpolation function for node I of the element
C DSF(J,I).....Derivative of SF(I) with respect to XI if J=1 and
C and ETA if J=2
C GDSF(J,I)....Derivative of SF(I) with respect to X if J=1 and C and Y if J=2
                 and Y if J=2C XNODE(I,J)...J-TH (J=1,2) Coordinate of node I of the element
C NP(I)........Array of element nodes (used to define SF and DSF)
C GJ(I,J)...Determinant of the Jacobian matrix
C GJINV(I,J)...Inverse of the Jacobian matrix
C ________________________________________________________________
C
```
IMPLICIT REAL\*8 (A-H,O-Z) DIMENSION ELXY(9,2),XNODE(9,2),NP(9),DSF(2,9),GJ(2,2),GJINV(2,2)

```
DIMENSION GGJ(3,3),GGINV(3,3),DDSJ(3,16),DDSF(3,4),DJCB(3,2),
     *DSFH(3,16),DDSFH(3,16)
     COMMON/SHP/SF(9),GDSF(2,9),SFH(16),GDSFH(2,16),GDDSFH(3,16)
     COMMON/IO/IN,ITT
     DATA XNODE/-1.0D0, 2*1.0D0, -1.0D0, 0.0D0, 1.0D0, 0.0D0, -1.0D0,
     * 0.0D0, 2*-1.0D0, 2*1.0D0, -1.0D0, 0.0D0, 1.0D0, 2*0.0D0/
     DATA NP/1,2,3,4,5,7,6,8,9/
C
     FNC(A,B) = A*BIF(NPE.EQ.4)THEN
\rm CC LINEAR Lagrange interpolation functions for FOUR-NODE element
C
        D0 10 I = 1, NPE
        XP = XNODE(I, 1)YP = XNODE(I,2)
        XI0 = 1.0+XI*XP
        ETA0=1.0+ETA*YP
        SF(I) = 0.25*FNC(XIO, ETAO)DSF(1,I)= 0.25*FNC(XP,ETA0)
  10 DSF(2,I)= 0.25*FNC(YP,XI0)
     ELSE
        IF(NPE.EQ.8)THEN
C
C QUADRATIC Lagrange interpolation functions for EIGHT-NODE element
C
           DO 20 I = 1, NPE
           NI = NP(I)XP = XNODE(NI, 1)YP = XNODE(NI,2)
           XIO = 1.0+XI*XPETAO = 1.0+ETA*YPXI1 = 1.0-XI*XIETA1 = 1.0-ETA*ETAIF(I.LE.4) THEN
              SF(NI) = 0.25*FNC(XIO, ETAO)*(XI*XP+ETA*YP-1.0)DSF(1,NI) = 0.25*FNC(ETA0, XP)*(2.0*XI*XP+ETA*YP)DSF(2,NI) = 0.25*FNC(XIO,YP)*(2.0*ETA*YP+XI*XP)ELSE
              IF(I.LE.6) THEN
              SF(NI) = 0.5*FNC(XI1,ETAO)DSF(1,NI) = -FNC(XI,ETAO)DSF(2,NI) = 0.5*FNC(YP,XI1)ELSE
              SF(NI) = 0.5*FNC(ETA1,XIO)DSF(1,NI) = 0.5*FNC(XP, ETA1)DSF(2,NI) = -FNC(ETA,XIO)ENDIF
        ENDIF
```

```
20 CONTINUE
     ELSE
C
C QUADRATIC Lagrange interpolation functions for NINE-NODE element
\mathtt{C}DO 30 I=1,NPE
        NI = NP(I)XP = XNODE(NI, 1)YP = XNODE(NI,2)
        XIO = 1.0+XI*XPETAO = 1.0+ETA*YPXI1 = 1.0-XI*XIETA1 = 1.0-ETA*ETAXI2 = XP*XIETA2 = YP*ETAIF(I .LE. 4) THEN
           SF(NI) = 0.25*FNC(XIO, ETAO)*XI2*ETA2DSF(1,NI)= 0.25*XP*FNC(ETA2,ETA0)*(1.0+2.0*XI2)
           DSF(2,NI)= 0.25*YP*FNC(XI2,XI0)*(1.0+2.0*ETA2)
        ELSE
           IF(I .LE. 6) THEN
              SF(NI) = 0.5*FNC(XI1,ETA0)*ETA2DSF(1,NI) = -XI*FNC(ETA2,ETA0)DSF(2,NI) = 0.5*FNC(XI1,YP)*(1.0+2.0*ETA2)
           ELSE
              IF(I .LE. 8) THEN
                 SF(NI) = 0.5*FNC(ETA1,XI0)*XI2DSF(2, NI) = -ETA*FNC(XI2, XIO)DSF(1,NI) = 0.5*FNC(ETA1,XP)*(1.0+2.0*XI2)
              ELSE
                 SF(NI) = FNC(XI1, ETA1)DSF(1, NI) = -2.0*XI*ETA1DSF(2, NI) = -2.0*ETA*XI1ENDIF
              ENDIF
           ENDIF
   30 CONTINUE
        ENDIF
     ENDIF
\frac{c}{c}Compute the Jacobian matrix [GJ] and its inverse [GJINV]
C
     DO 40 I = 1,2DO 40 J = 1,2GJ(I,J) = 0.0DO 40 K = 1, NPE40 GJ(I,J) = GJ(I,J) + DSF(I,K)*ELXY(K,J)C
     DET = GJ(1,1)*GJ(2,2)-GJ(1,2)*GJ(2,1)GJINV(1,1) = GJ(2,2)/DET
```

```
APPENDIX 2: COMPUTER PROGRAM FEM2D 99
```

```
GJINV(2,2) = GJ(1,1)/DETGJINV(1,2) = -GJ(1,2)/DETGJINV(2,1) = -GJ(2,1)/DET\mathbf CIF(ITYPE.LE.3) THEN
C
C Compute the derivatives of the interpolation functions with
C respect to the global coordinates (x,y): [GDSF]
\rm CDO 50 I = 1,2D0 50 J = 1, NPEGDSF(I, J) = 0.0D0 50 K = 1, 250 GDSF(I,J) = GDSF(I,J) + GJINV(I,K)*DSF(K,J)ELSE
C
C Conforming Hermite interpolation functions (four-node element)
C
        IF(NDF.EQ.4)THEN
        II = 1
        DO 60 I = 1, NPE
        XP = XNODE(I, 1)YP = XNODE(I, 2)XI1 = XI * XP - 1.0XI2 = XI1-1.0ETA1 = ETA*YP-1.0ETA2 = ETA1-1.0XIO = (XI+XP)*(XI+XP)ETAO = (ETA+YP)*(ETA+YP)XIPO = XI+XPXIP1 = 3.0*XI*XP+XP*XPXIP2 = 3.0*XI*XP+2.0*XP*XPYIPO = ETA+YPYIP1 = 3.0*ETA*YP+YP*YP
        YIP2 = 3.0*ETA*YP+2.0*YP*YP
C
        SFH(II) = 0.0625*FNC(ETA0, ETA2)*FNC(XI0, XI2)
        DSFH(1,II) = 0.0625*FNC(ETA0,ETA2)*XIP0*(XIP1-4.0)
        DSFH(2,II) = 0.0625*FNC(XI0,XI2)*YIP0*(YIP1-4.0)
        DBFH(1, II) = 0.125*FNC(ETA0, ETA2)*(XIP2-2.0)DDSFH(2,II) = 0.125*FNC(XI0,XI2)*(YIP2-2.0)
        DDSFH(3,II) = 0.0625*(XIP1-4.0)*(YIP1-4.0)*XIP0*YIP0
C
           SFH(II+1) = -0.0625*XP*FNC(XIO,XII)*FNC(ETAO,ETA2)DSFH(1, II+1) = -0.0625*FNC(ETAO, ETA2)*XP*XIP0*(XIP1-2.0)DSFH(2,II+1) = -0.0625*FNC(XI0,XI1)*XP*YIP0*(YIP1-4.)
           DDSFH(1, II+1) = -0.125*FNC(ETA0, ETA2)*XP*(XIP2-1.0)DDSFH(2,II+1) = -0.125*FNC(XI0,XI1)*(YIP2-2.0)*XP
           DDSFH(3,II+1) = -0.0625*XP*XIP0*(XIP1-2.)*(YIP1-4.)*YIP0
C
```
 $\overline{C}$ 

```
SFH(II+2) = -0.0625*YP*FNC(XIO, XI2)*FNC(ETAO, ETA1)DSFH(1, II+2) = -0.0625*FNC(ETA0, ETA1)*YP*XIP0*(XIP1-4.)DSFH(2,II+2) = -0.0625*FNC(XI0,XI2)*YP*YIP0*(YIP1-2.)
           DDSFH(1,II+2) = -0.125*FNC(ETA0,ETA1)*YP*(XIP2-2.)
           DDSFH(2,II+2) = -0.125*FNC(XIO,XI2)*YP*(YIP2-1.0)DDSFH(3, II+2) = -0.0625*YP*YIP0*(YIP1-2.)*(XIP1-4.0)*XIP0C
           SFH(II+3) = 0.0625*XP*YP*FNC(XI0,XI1)*FNC(ETA0,ETA1)
           DSFH(1,II+3) = 0.0625*FNC(ETA0,ETA1)*XP*YP*(XIP1-2.)*XIP0
           DSFH(2, II+3) = 0.0625*FNC(XIO, XI1)*XP*YP*(YIP1-2.)*YIP0DDSFH(1, II+3) = 0.125*FNC(ETAO, ETA1)*XP*YP*(XIP2-1.)DDSFH(2,II+3) = 0.125*FNC(XI0,XI1)*XP*YP*(YIP2-1.0)
           DDSFH(3,II+3) = 0.0625*XP*YP*YIP0*XIP0*(YIP1-2.)*(XIP1-2.)
           II = I * NDF + 160 CONTINUE
        ELSE
\mathtt{C}C Non-conforming Hermite interpolation functions (Four-node element)
C
           II = 1DO 80 I = 1, NPE
           XP = XNODE(I, 1)YP = XNODE(I, 2)XIO = XI*XPETAO = ETA*YPXIP1 = XIO+1ETAP1 = ETAO+1XIM1 = XIO-1ETAM1 = ETAO-1XID = 3.0+2.0*XI0+ETA0-3.0*XI*XI-ETA*ETA-2.0*XI/XP
           ETAD = 3.0+XI0+2.0*ETA0-XI*XI-3.0*ETA*ETA-2.0*ETA/YP
           ETAXI = 4.0+2.0*(XIO+ETAO)-3.0*(XI*XI+ETA*ETA)*-2.0*(ETA/YP+XI/XP)
C
           SFH(II) = 0.125*XIP1*ETAP1*(2.0+XI0+ETA0-XI*XI-ETA*ETA)
           DSFH(1,II) = 0.125*XP*ETAP1*XID
           DSFH(2, II) = 0.125*YP*XIP1*ETAD
           DBSFH(1,II) = 0.250*XP*ETH1*(XP-3.0*XI-1.0/XP)DBSFH(2,II) = 0.250*YP*XIP1*(YP-3.0*ETA-1.0/YP)DDSFH(3,II) = 0.125*XP*YP*ETAXISFH(II+1) = 0.125*XP*XIP1*XIP1*XIM1*ETAP1
           DSFH(1,II+1) = 0.125*XP*XP*ETAP1*(3.0*XI0-1.0)*XIP1
           DSFH(2,II+1) = 0.125*XP*YP*XIP1*XIP1*XIM1DDSFH(1,II+1) = 0.250*XP*XP*XP*ETAP1*(3.0*XI0+1.0)
           DDSFH(2, II+1) = 0.0DDSFH(3,II+1) = 0.125*XP*XP*YP*(3.0*XI0-1.0)*XIP1
C
           SFH(II+2) = 0.125*YP*XIP1*ETAP1*ETAP1*ETAM1DSFH(1, II+2) = 0.125*XP*YP*ETH*ETH*ETH*ETH*ETH*ETH*
```

```
APPENDIX 2: COMPUTER PROGRAM FEM2D 101
```

```
DSFH(2,II+2) = 0.125*YP*YP*XIP1*(3.0*ETA0-1.0)*ETAP1
           DBSFH(1, II+2) = 0.0DDSFH(2,II+2) = 0.250*YP*YP*YP*XIP1*(3.0*ETA0+1.0)
           DDSFH(3,II+2) = 0.125*XP*YP*YP*(3.0*ETA0-1.0)*ETAP1
           II = I * NDF + 180 CONTINUE
        ENDIF
C
C Compute the global first and second derivatives of the Hermite
C interpolation functions. The geometry is approximated using the
C linear Lagrane interpolation functions (Subparametric formulation)
C
        DDSF(1,1) = 0.0D0DDSF(2,1) = 0.0D0DDSF(3,1) = 0.250D0DDSF(1,2) = 0.0D0DDSF(2,2) = 0.0D0DDSF(3,2) = -0.250D0DDSF(1,3) = 0.0D0DDSF(2,3) = 0.0D0DDSF(3,3) = 0.250D0DDSF(1,4) = 0.0D0DDSF(2, 4) = 0.0D0DDSF(3,4) = -0.250D0C
C Compute global first derivatives of Hermite functions
C
        NN=NDF*NPE
        DO 110 I = 1, 2
        DO 100 J = 1, NN
        SUM = 0.0D0
        DO 90 K = 1, 2
        SUM = SUM + GJINV(I,K)*DSFH(K,J)90 CONTINUE
        GDSFH(I,J) = SUM100 CONTINUE
  110 CONTINUE
C
C Compute global second derivatives of Hermite functions
C
        DO 140 I = 1, 3
        DO 130 J = 1, 2SUM = 0.0D0
        DO 120 K = 1, NPE
        SUM = SUM + DDSF(I,K) * ELXY(K,J)120 CONTINUE
        DJCB(I,J) = SUM130 CONTINUE
  140 CONTINUE
C
```

```
102 AN INTRODUCTION TO THE FINITE ELEMENT METHOD
         DO 170 K = 1, 3
        DO 160 J = 1, NN
         SUM = 0.0D0
         DO 150 L = 1, 2
         SUM = SUM + DJCB(K, L) * GDSFH(L, J)150 CONTINUE
        DDSJ(K,J) = SUM160 CONTINUE
  170 CONTINUE
C
C Compute the Jacobian of the transformation
C
         GGJ(1,1)=GJ(1,1)*GJ(1,1)GGJ(1,2)=GJ(1,2)*GJ(1,2)GGJ(1,3)=2.0*GJ(1,1)*GJ(1,2)GGJ(2,1)=GJ(2,1)*GJ(2,1)GGJ(2,2)=GJ(2,2)*GJ(2,2)GGJ(2,3)=2.0*GJ(2,1)*GJ(2,2)GGJ(3,1)=GJ(2,1)*GJ(1,1)GGJ(3,2)=GJ(2,2)*GJ(1,2)GGJ(3,3)=GJ(2,1)*GJ(1,2)+GJ(1,1)*GJ(2,2)CALL INVERSE(GGJ,GGINV)
C
        DO 200 I = 1, 3DO 190 J = 1, NN
        SUM = 0.0D0
        DO 180 K = 1, 3
        SUM = SUM + GGINV(I,K)*(DDSFH(K,J)-DDSJ(K,J))180 CONTINUE
         GDDSFH(I,J) = SUM190 CONTINUE
  200 CONTINUE
      ENDIF
      RETURN
      END
      SUBROUTINE SHAPETRI(NPE,AL1,AL2,AL3,DET,ELXY)
C ________________________________________________________________
C
C Called in ELKMFTRI to evaluate the interpolation functions and
C their global derivatives at the quadrature points for the linear
C and quadratic (i.e., 3-node and 6-node) triangular elements.
C ________________________________________________________________
C
      IMPLICIT REAL*8(A-H,O-Z)
      COMMON/SHP/SF(9),GDSF(2,9),SFH(16),GDSFH(2,16),GDDSFH(3,16)
      DIMENSION DSF(3,9),ELXY(9,2),GJ(2,2),GJINV(2,2)
C
C Initialize the arrays
C
```

```
DO 10 I = 1, NPE
     DSF(1, I) = 0.0D0DSF(2,I) = 0.0D0DSF(3,I) = 0.0D010 CONTINUE
C
     IF(NPE.EQ.3) THEN
C
C Linear Lagrane interpolation for three-node element
\rm{C}SF(1) = AL1SF(2) = AL2SF(3) = AL3DSF(1,1) = 1.0D0DSF(2,2) = 1.0D0DSF(3,3) = 1.0D0ELSE
C
C Quadratic Lagrange interpolation functions for six-nde element
\rm{C}SF(1) = AL1 * (2.0D0 * AL1 - 1)SF(2) = AL2 * (2.0D0 * AL2 - 1)SF(3) = AL3 * (2.0D0 * AL3 - 1)SF(4) = 4.0D0 * AL1 * AL2SF(5) = 4.0D0 * AL2 * AL3SF(6) = 4.0D0 * AL3 * AL1DSF(1,1) = 4.0D0 * AL1 - 1DSF(2,2) = 4.0D0 * AL2 - 1DSF(3,3) = 4.0D0 * AL3 - 1DSF(1,4) = 4.0D0 * AL2DSF(2,4) = 4.0D0 * AL1DSF(2,5) = 4.0D0 * AL3DSF(3,5) = 4.0D0 * AL2DSF(1,6) = 4.0D0 * AL3DSF(3,6) = 4.0D0 * AL1ENDIF
\, C \,C Compute the global derivatives of SF(I). Note that the special
C form of the Jacobian for area coordinates, AL3 = 1-AL1-AL2 is
C substituted
C
     DO 60 I = 1,2DO 50 J = 1,2SUM = 0.0D0
     DO 40 K = 1, NPE
     SUM = SUM + (DSF(I,K) - DSF(3,K)) * ELXY(K,J)40 CONTINUE
     GJ(I,J) = SUM50 CONTINUE
  60 CONTINUE
```

```
104 AN INTRODUCTION TO THE FINITE ELEMENT METHOD
      DET = GJ(1,1)*GJ(2,2) - GJ(1,2)*GJ(2,1)GJINV(1,1) = GJ(2,2)/DETGJINV(2,2) = GJ(1,1)/DETGJINV(1,2) = -GJ(1,2)/DETGJINV(2,1) = -GJ(2,1)/DETDO 100 I = 1, 2
     DO 90 J = 1, NPE
      SUM = 0.0D0
     DO 80 K = 1, 2
      SUM = SUM + GJINV(I,K) * (DSF(K,J) - DSF(3,J))80 CONTINUE
      GDSF(I,J) = SUM90 CONTINUE
  100 CONTINUE
     RETURN
      END
      SUBROUTINE TEMPORAL (NCOUNT, INTIAL, ITEM, NN)
C __________________________________________________________________
C
C Called in MAIN to compute the fully discretized equations for the
C parabolic and hyperbolic differential equations in time using the
C alfa-family and Newmark family of approximations, respectively.
C __________________________________________________________________
C
      IMPLICIT REAL*8(A-H,O-Z)
     COMMON/STF/ELF(27),ELK(27,27),ELM(27,27),ELXY(9,2),ELU(27),
     1 ELV(27),ELA(27),A1,A2,A3,A4,A5
\mathtt{C}IF(ITEM.EQ.1) THEN
C
C The alfa-family of time approximation for parabolic equations
C
        DO 20 I=1,NN
        SUM=0.0
        DO 10 J=1,NN
        SUM=SUM+(ELM(I,J)-A2*ELK(I,J))*ELU(J)10 ELK(I,J)=ELM(I,J)+A1*ELK(I,J)
   20 ELF(I)=(A1+A2)*ELF(I)+SUM
      ELSE
C
C The Newmark integration scheme for hyperbolic equations
C
         IF(NCOUNT.EQ.1 .AND. INTIAL.NE.0) THEN
           DO 40 I = 1, NN
           ELF(I) = 0.0DO 40 J = 1, NNELF(I) = ELF(I)-ELK(I,J)*ELU(J)40 ELK(I,J) = ELM(I,J)
```

```
ELSE
       DO 70 I = 1,NN
       SUM = 0.0DO 60 J = 1, NNSUM = SUM+ELM(I,J)*(A3*ELU(J)+A4*ELV(J)+A5*ELA(J))60 ELK(I,J)= ELK(I,J)+A3*ELM(I,J)70 ELF(I) = ELF(I)+SUM
     ENDIF
  ENDIF
  RETURN
  END
```
Subroutines **EGNSOLVR, EQNSOLVR,** and **JACOBI** are the same as in computer program **FEM1D** and therefore not listed again as a part of **FEM2D**.